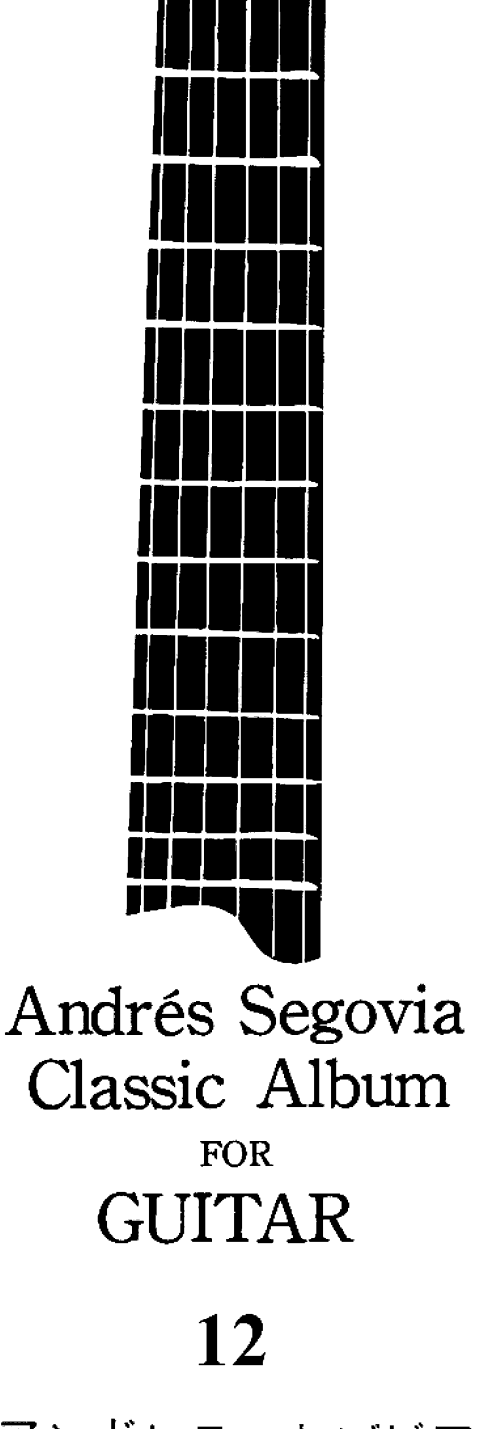

アンドレス セゴビア クラシック・アルバム

12

#### Vol. 12 CONTENTS

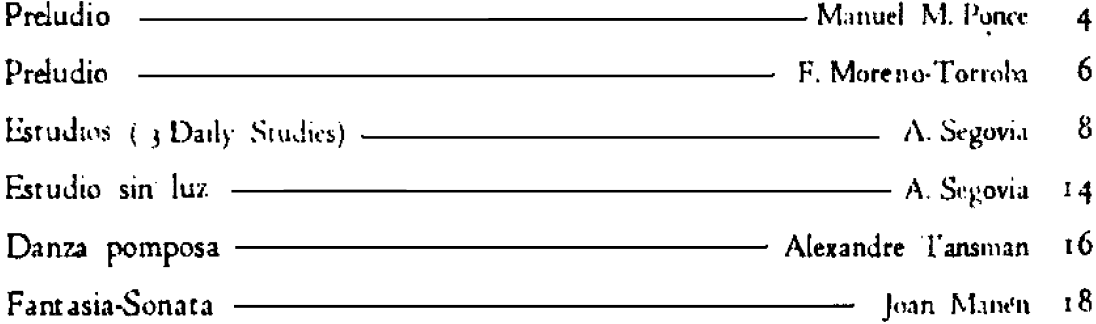

12.  $|$ 次

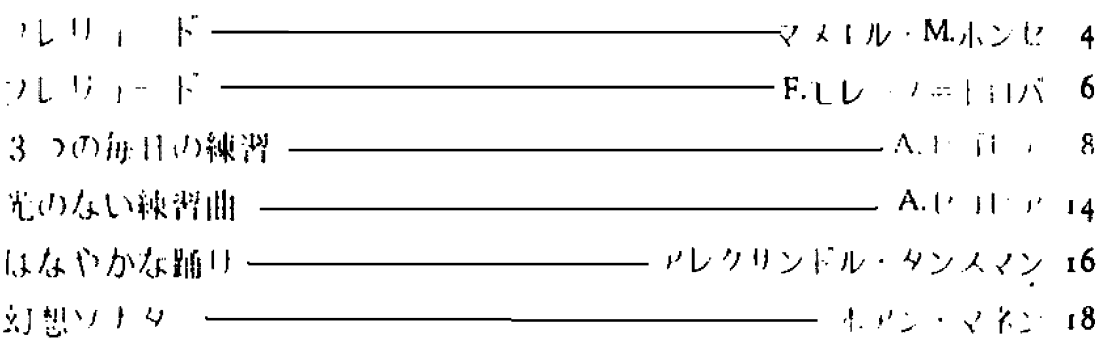

an sapa

#### A Andrés Segovia

## Preludio

Adapted to the guitar by Andrés Segovia

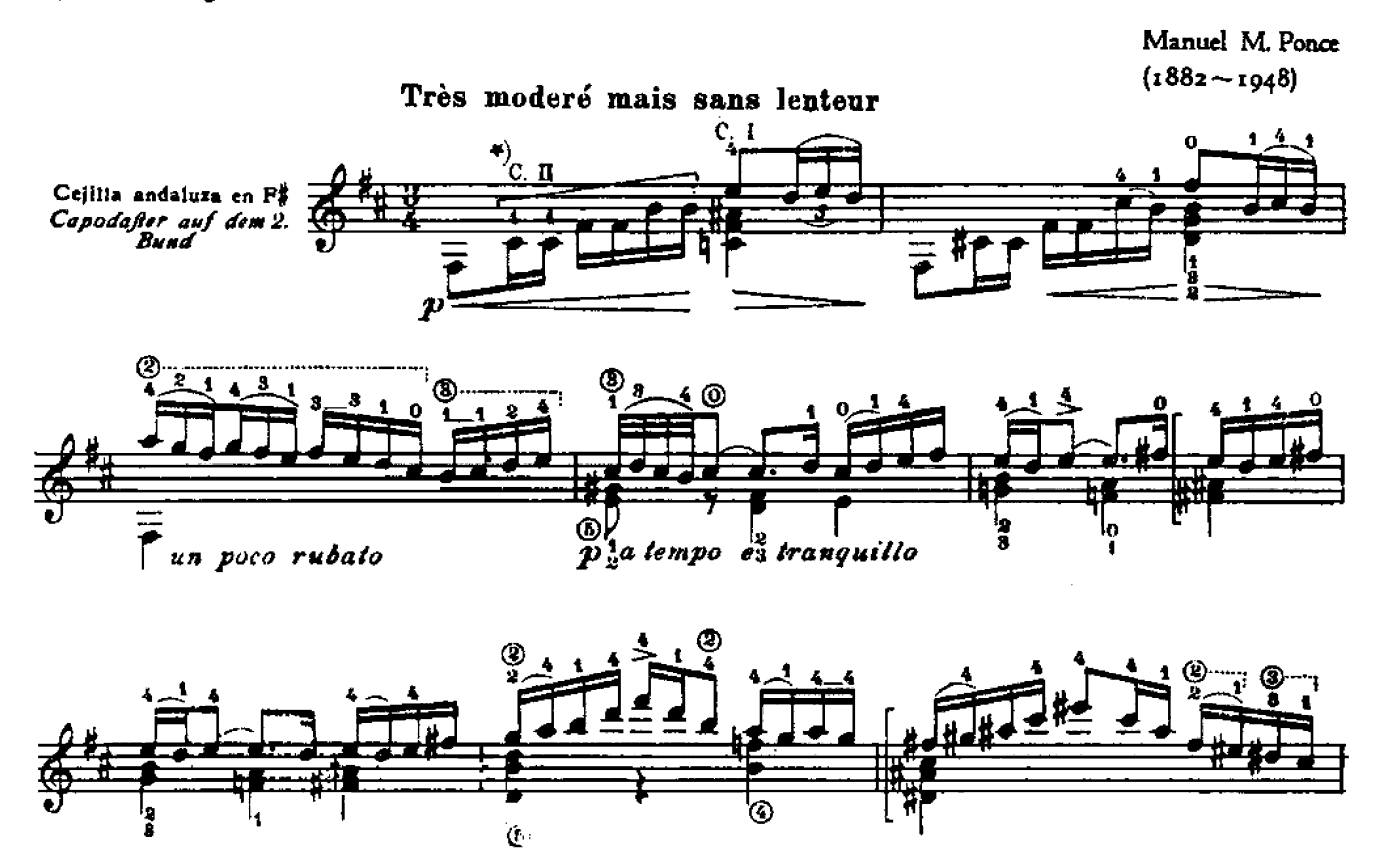

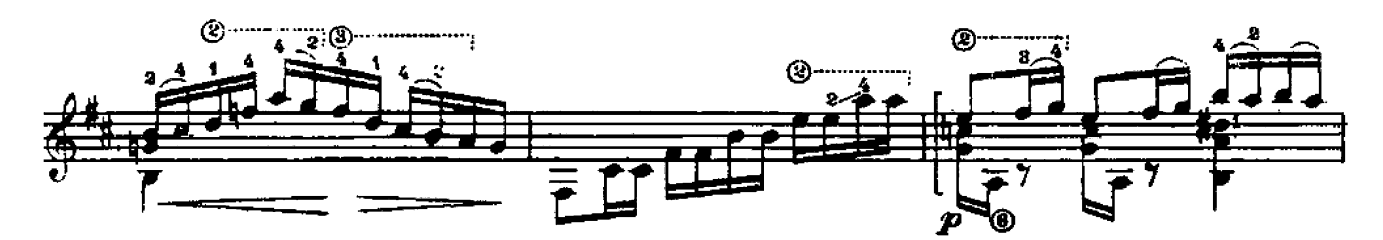

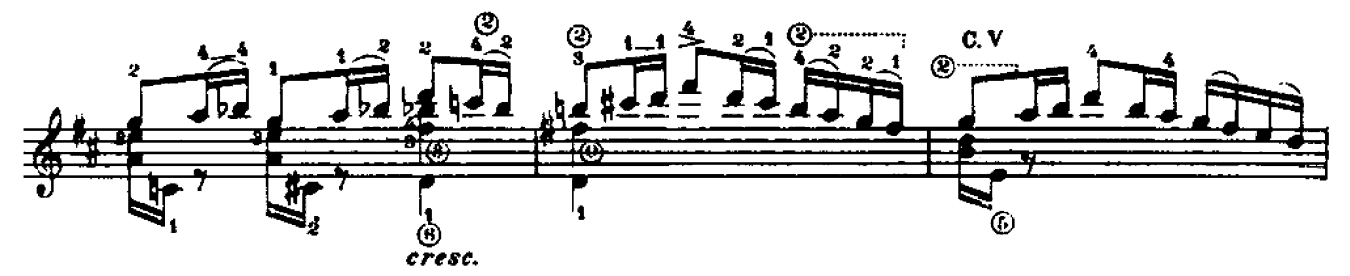

A partir de la cejilla

C B. Schott's Sohne, Mainz 1928

By Permission of B. Schott's Sohne, Mainz / Western Germany

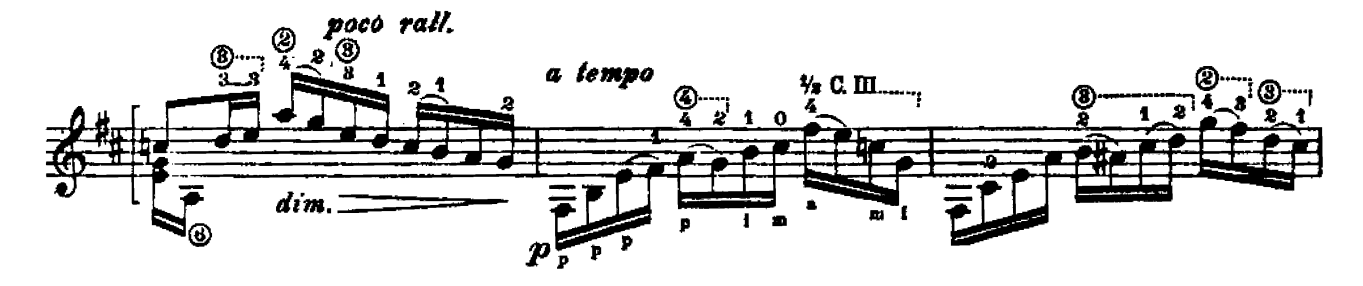

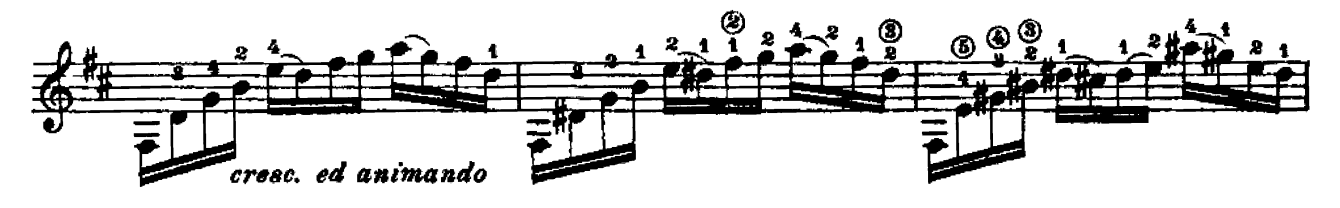

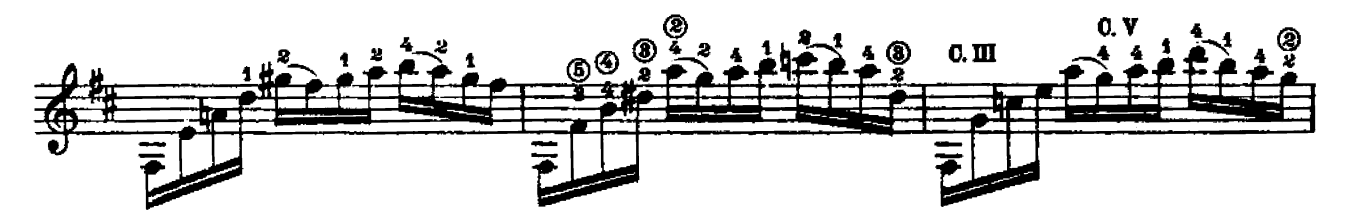

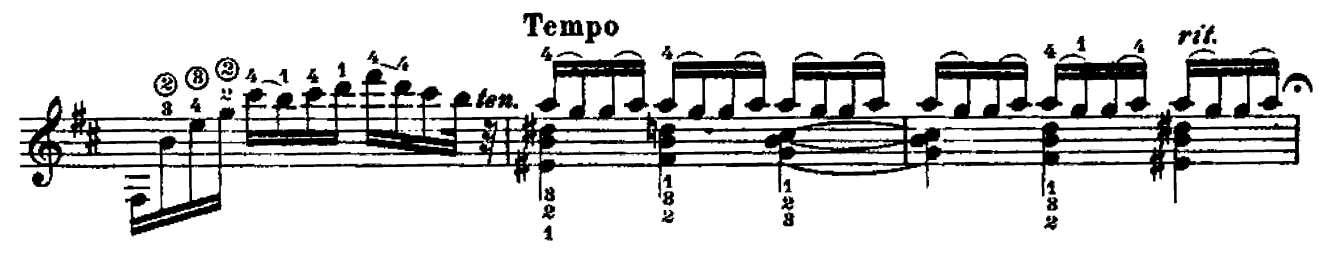

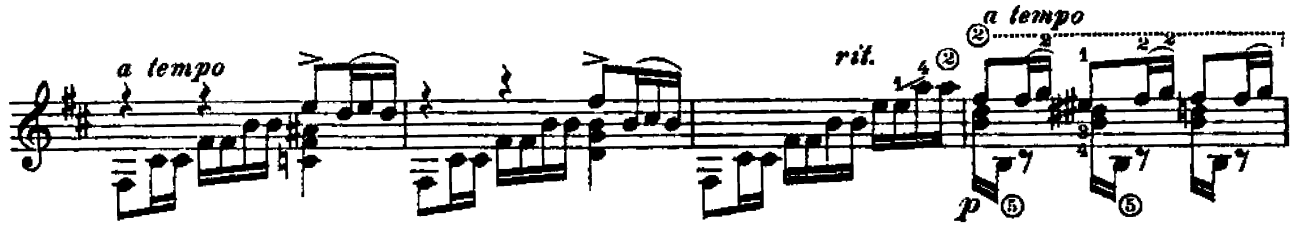

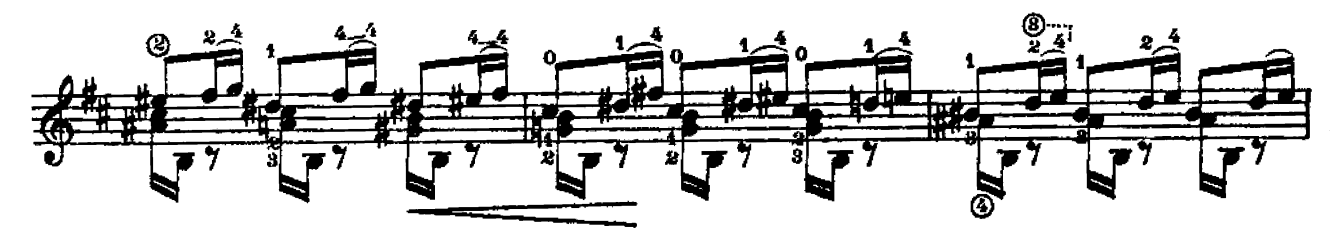

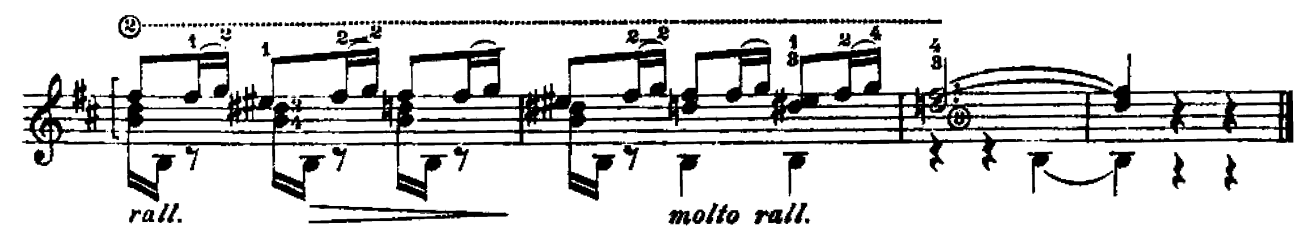

#### A Andrés Segovia

## Preludio

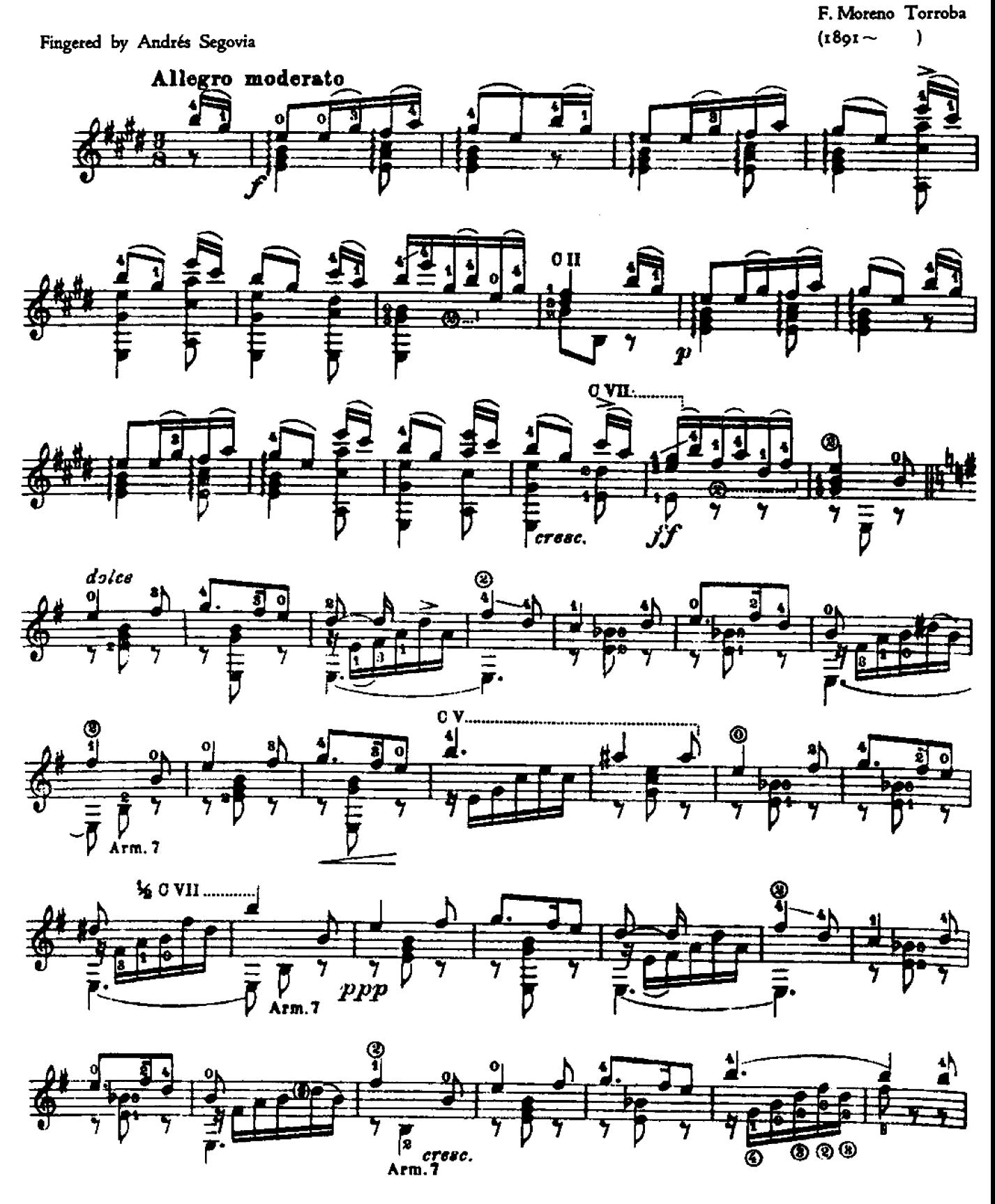

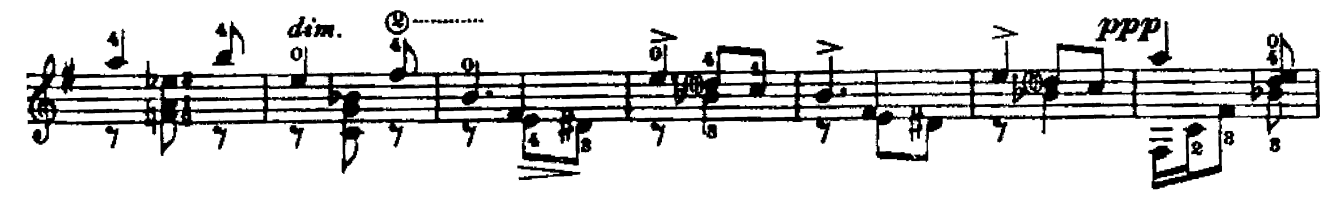

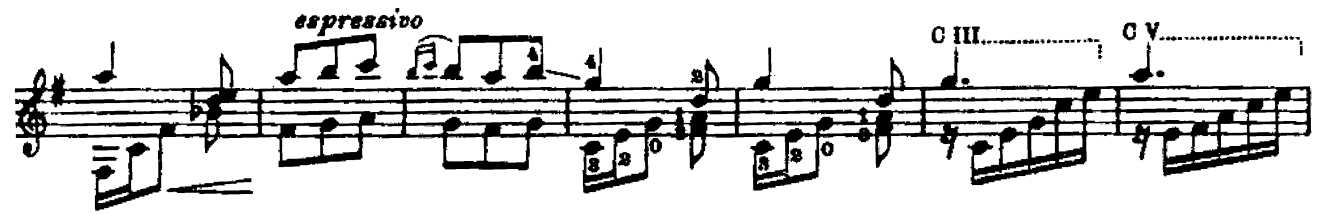

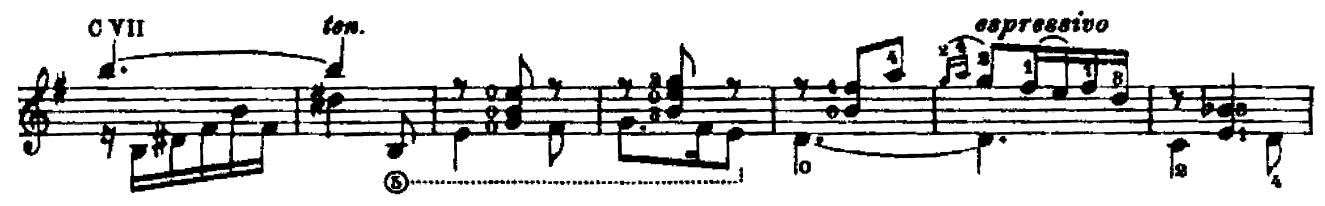

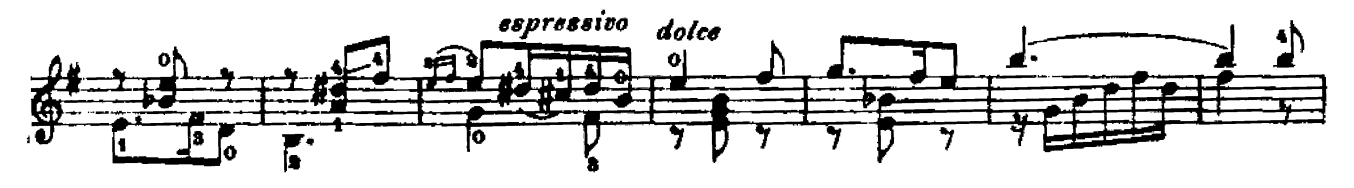

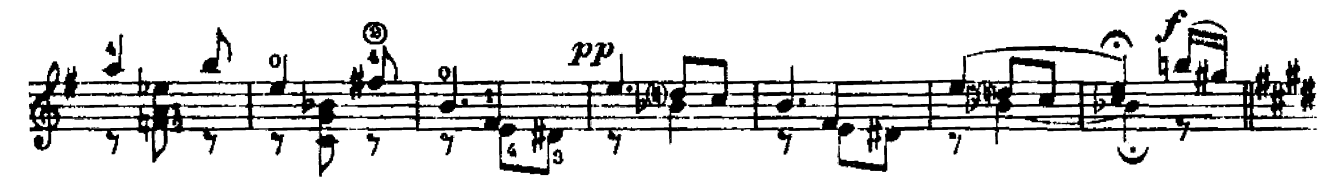

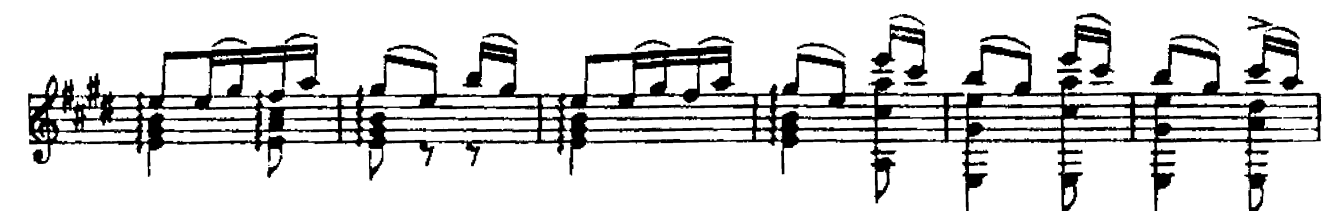

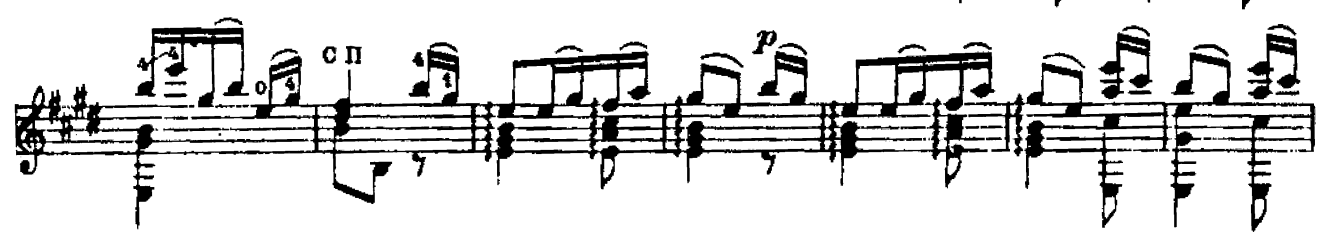

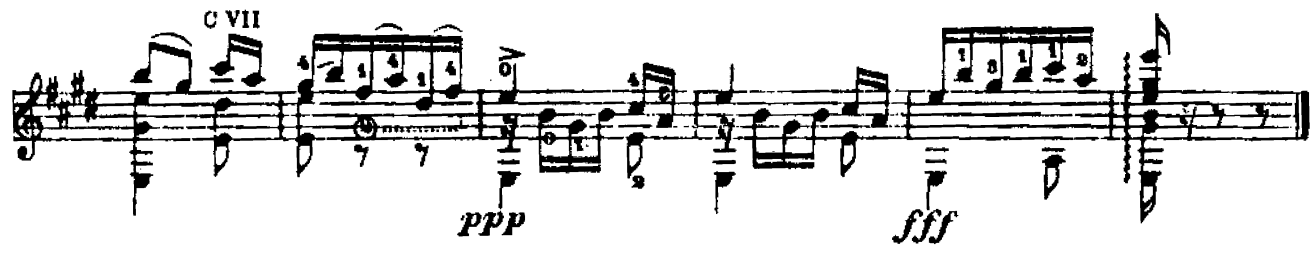

### **Estudios**

## Etudes journaliers~Daily Studies

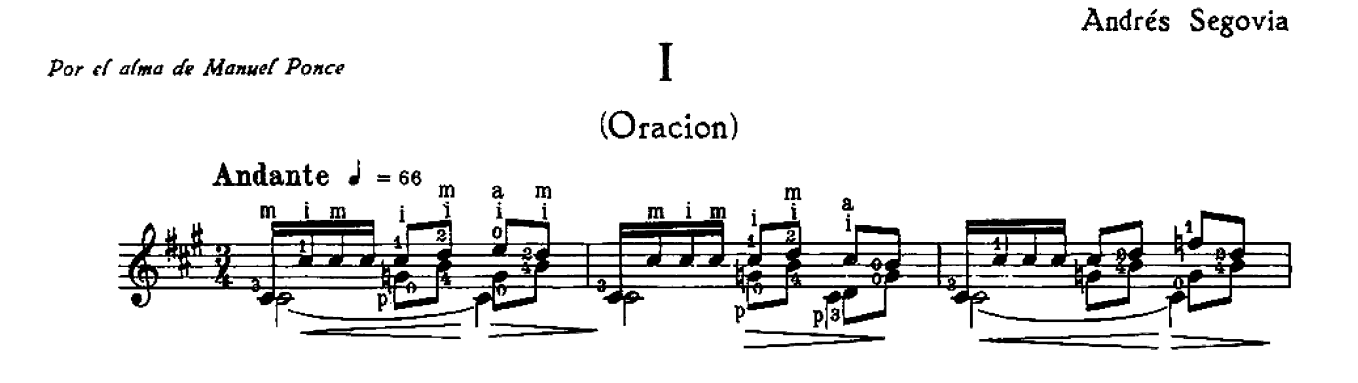

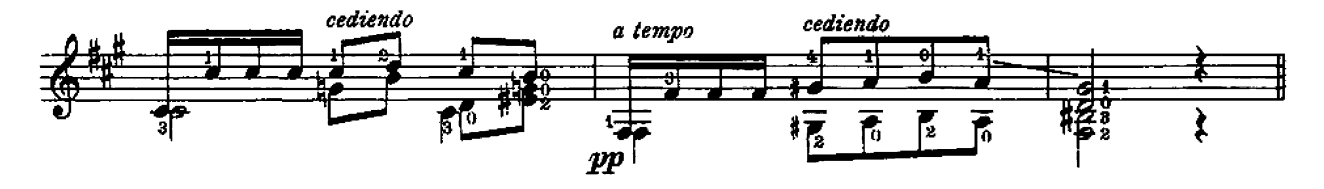

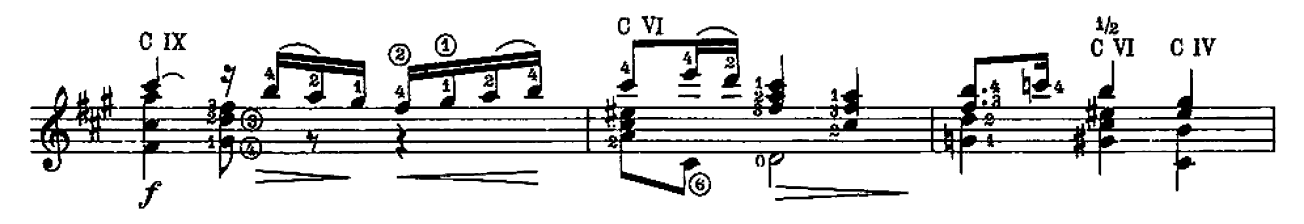

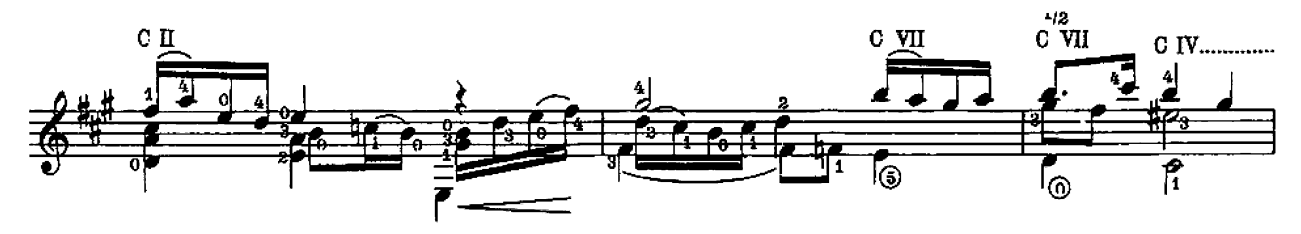

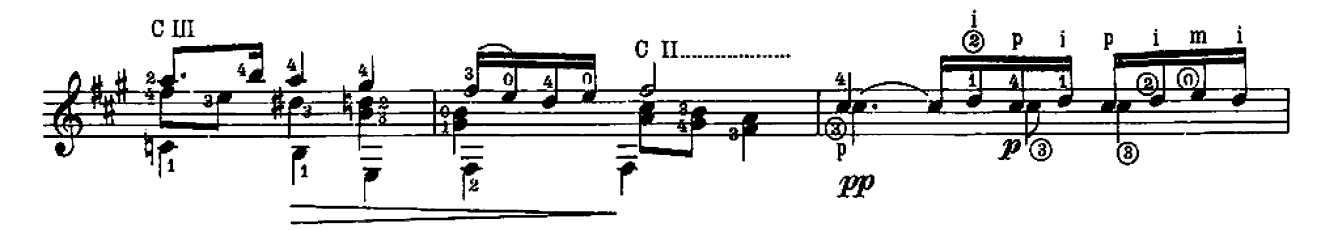

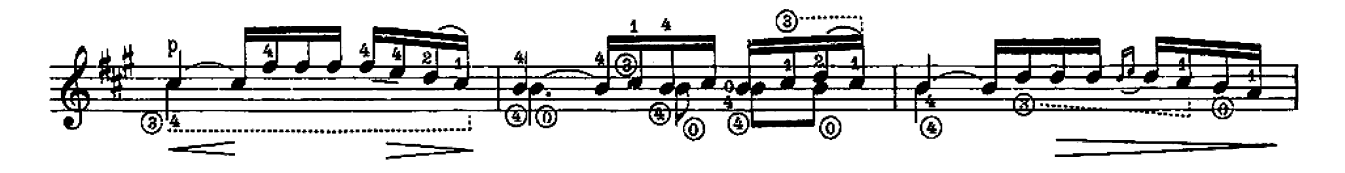

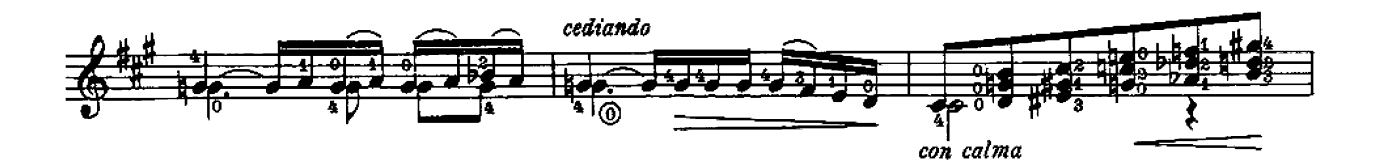

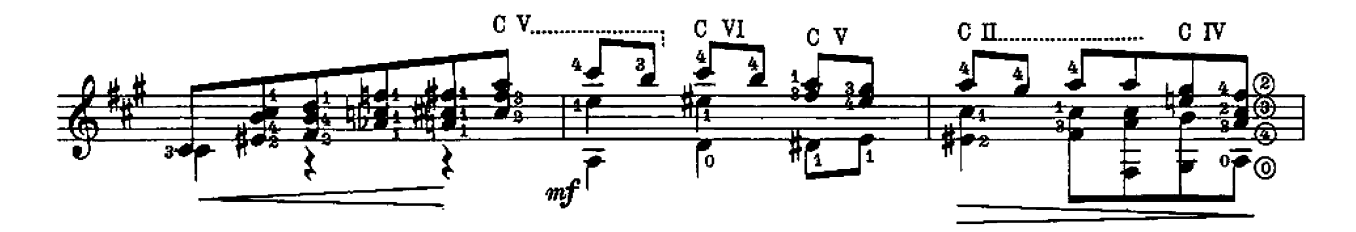

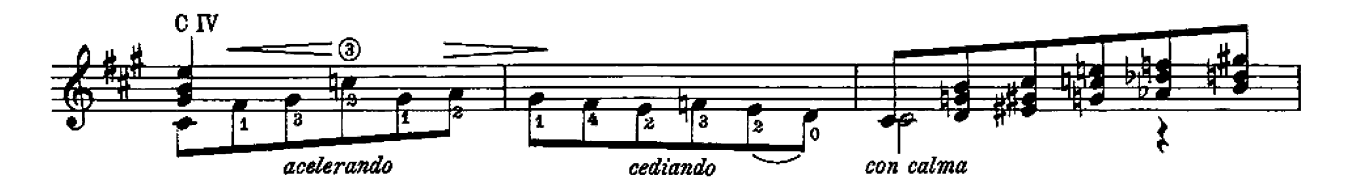

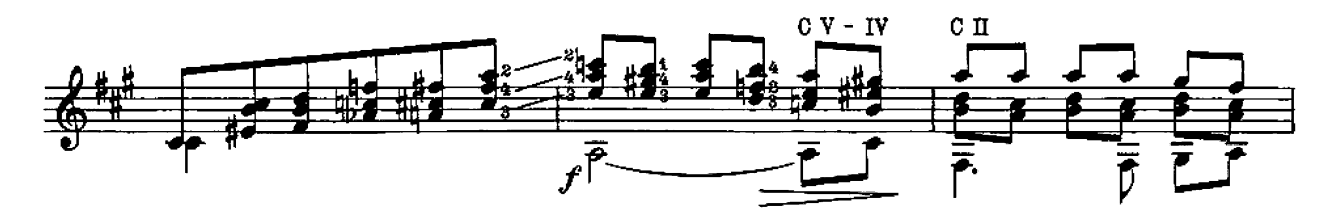

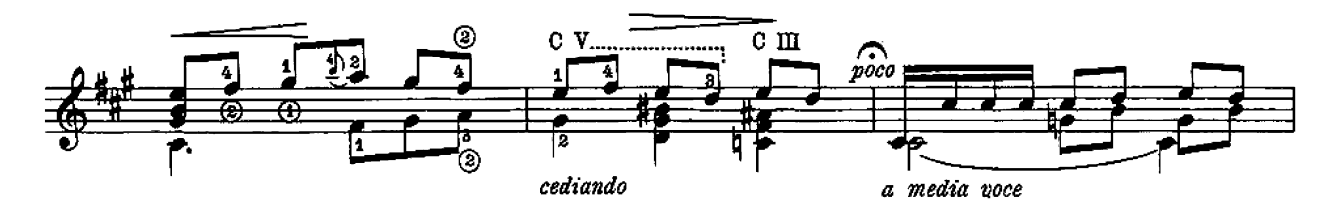

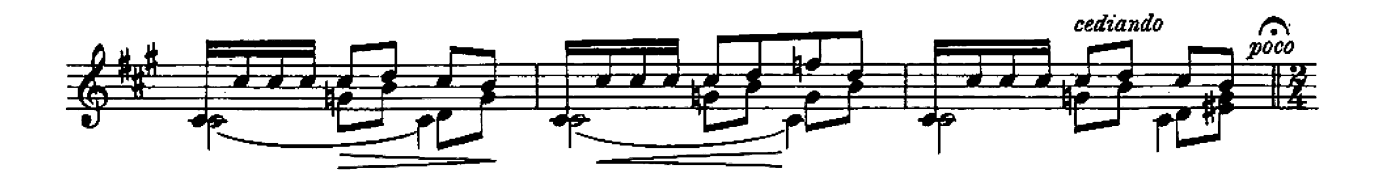

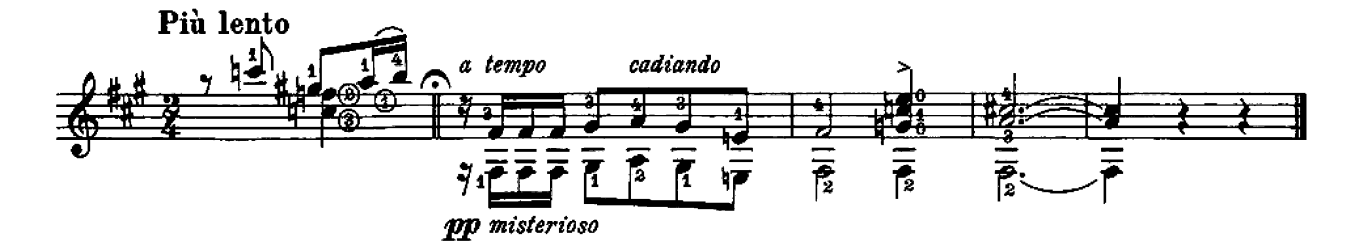

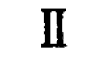

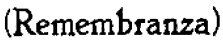

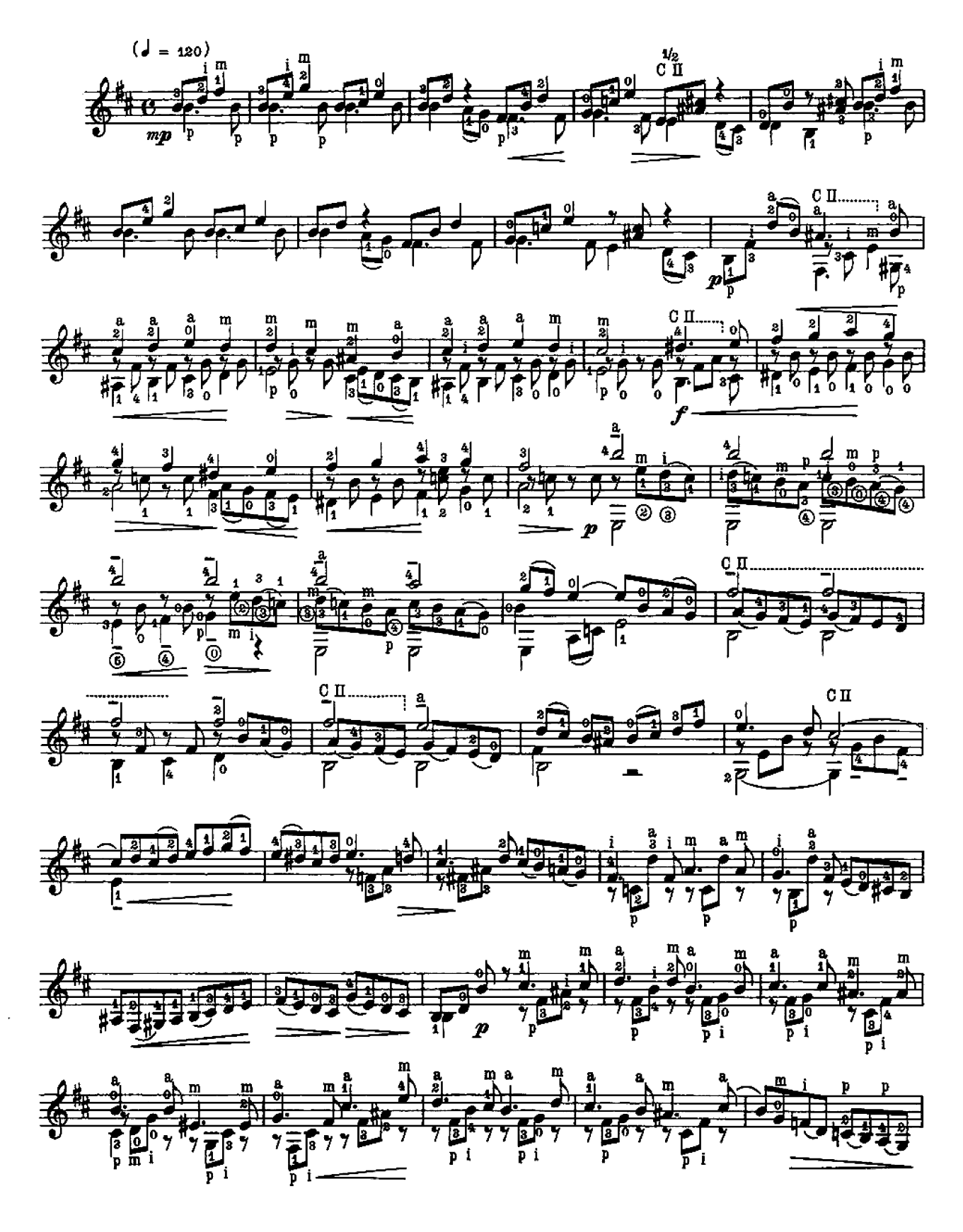

 $A$  Olga

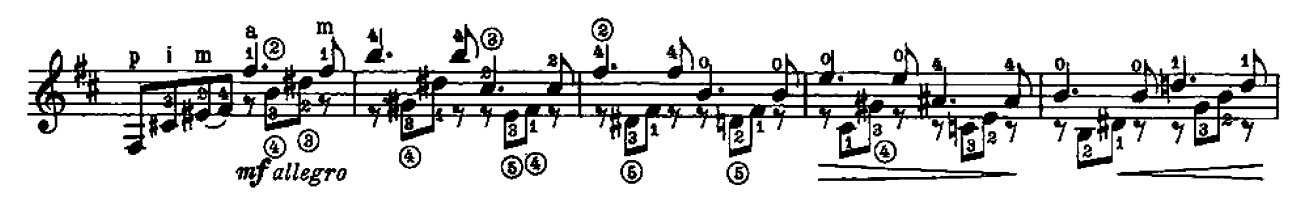

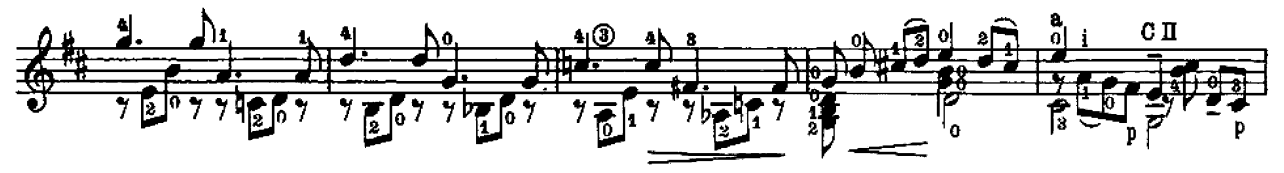

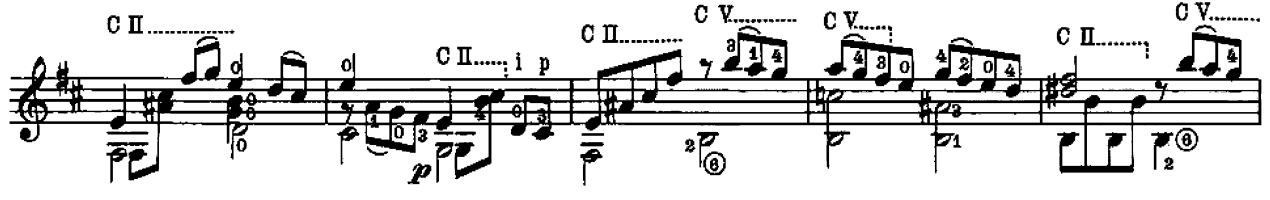

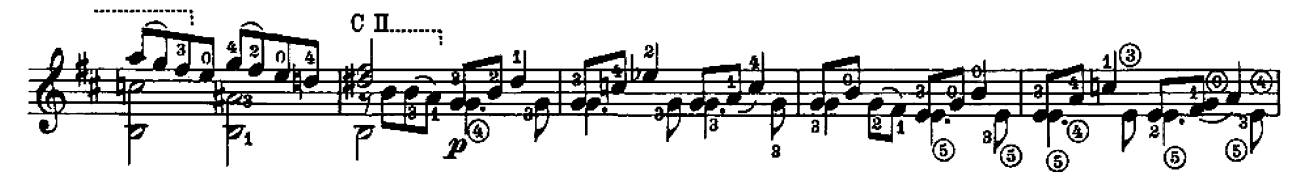

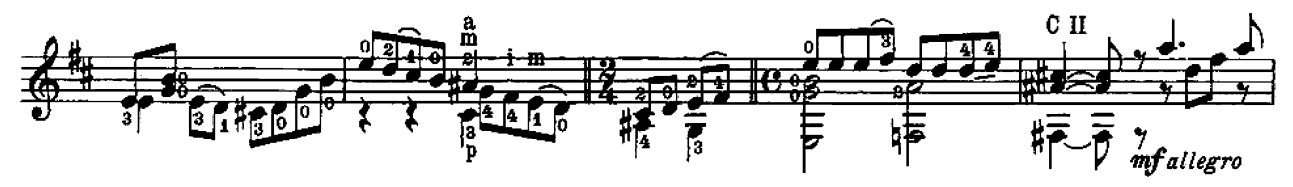

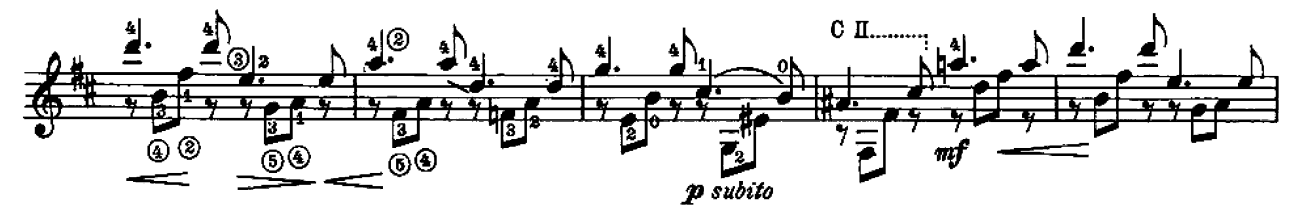

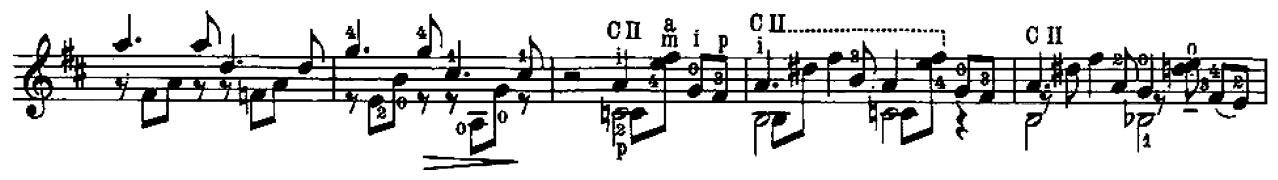

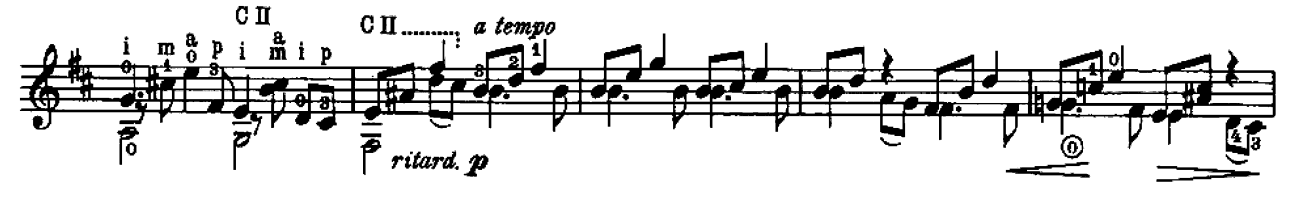

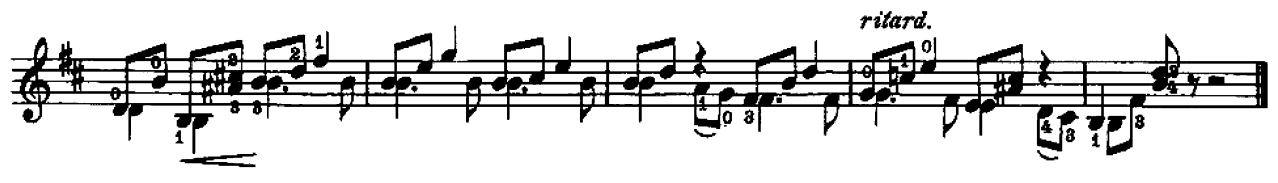

# $(Divertimento)$

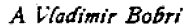

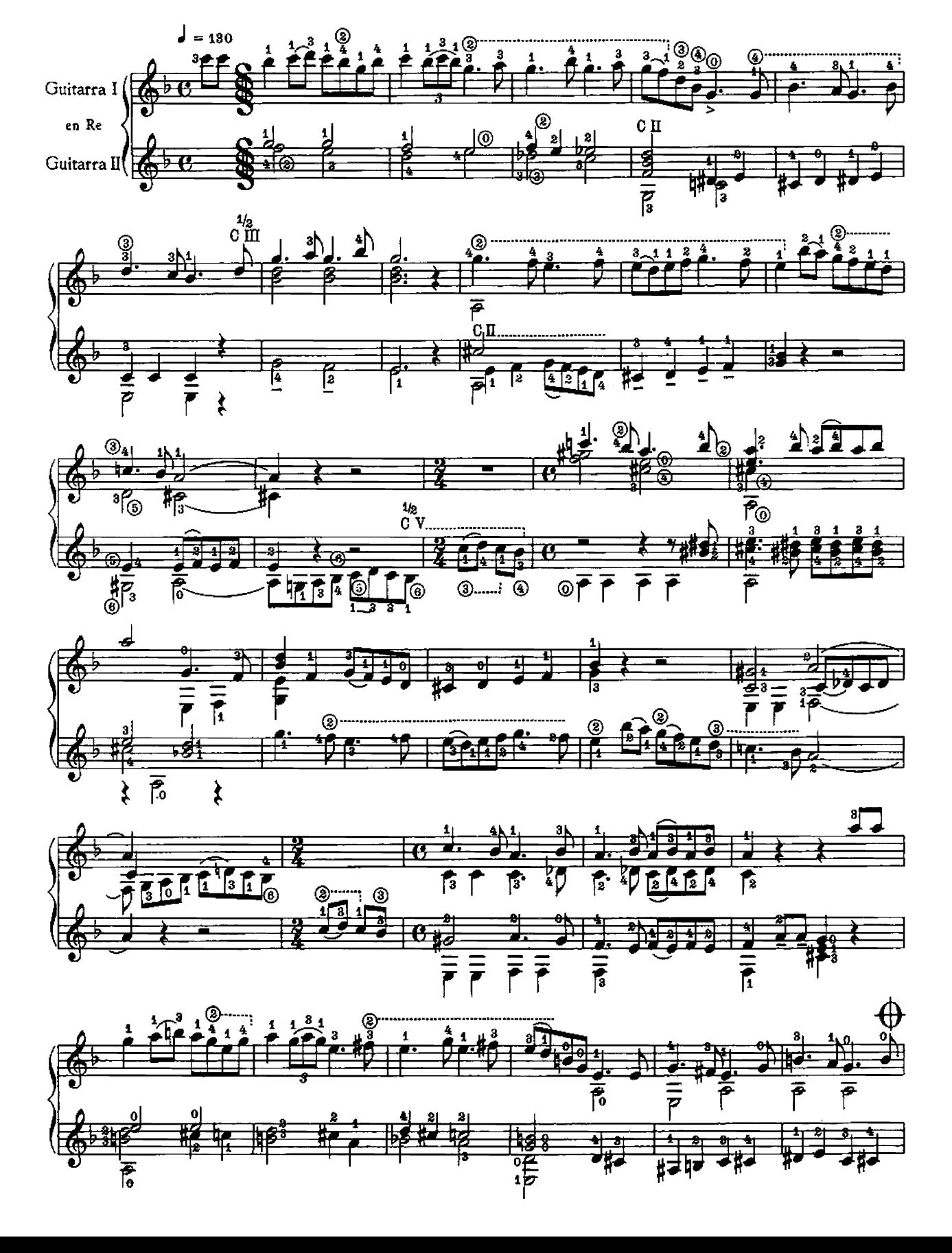

 $\mathbf{m}$ 

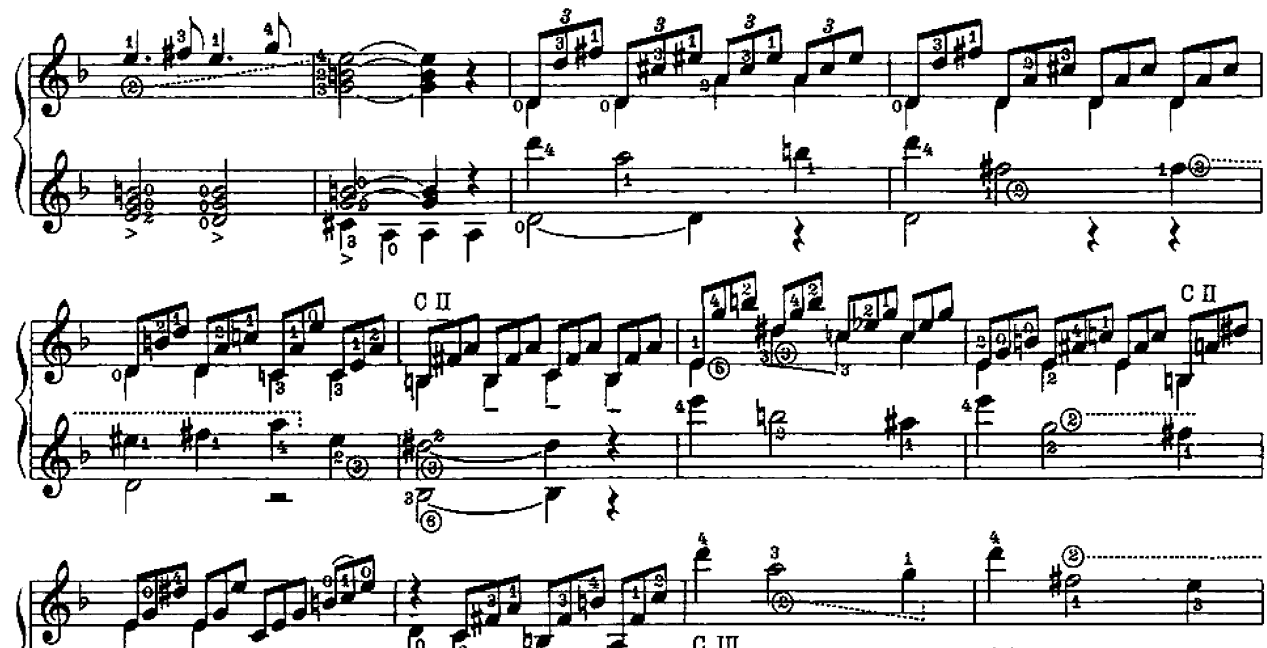

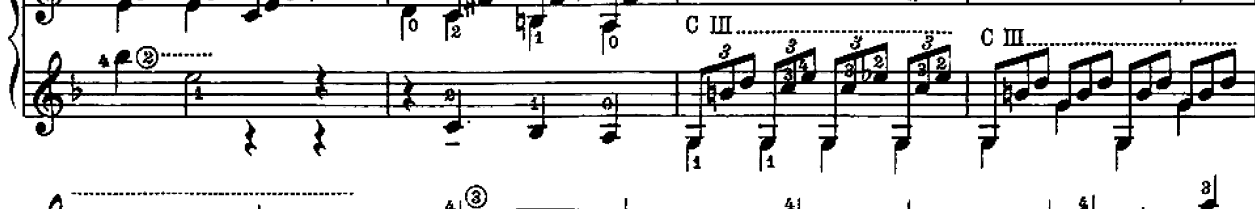

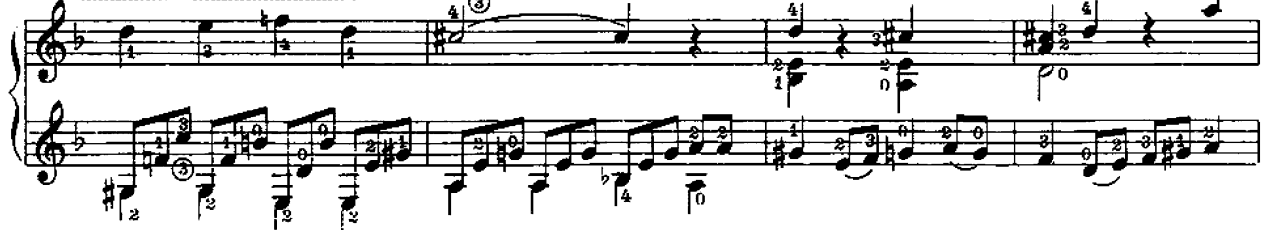

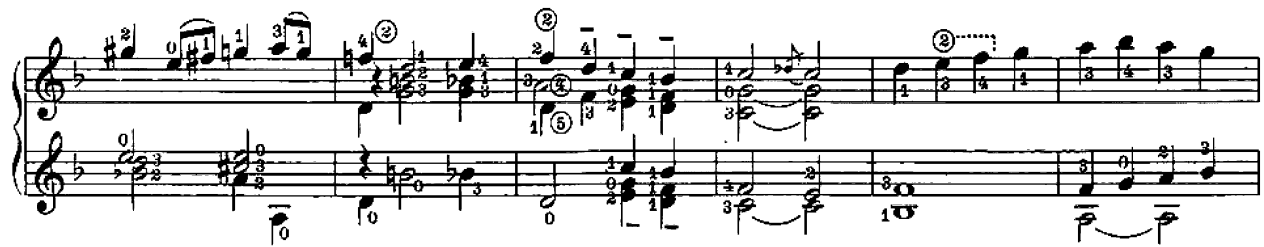

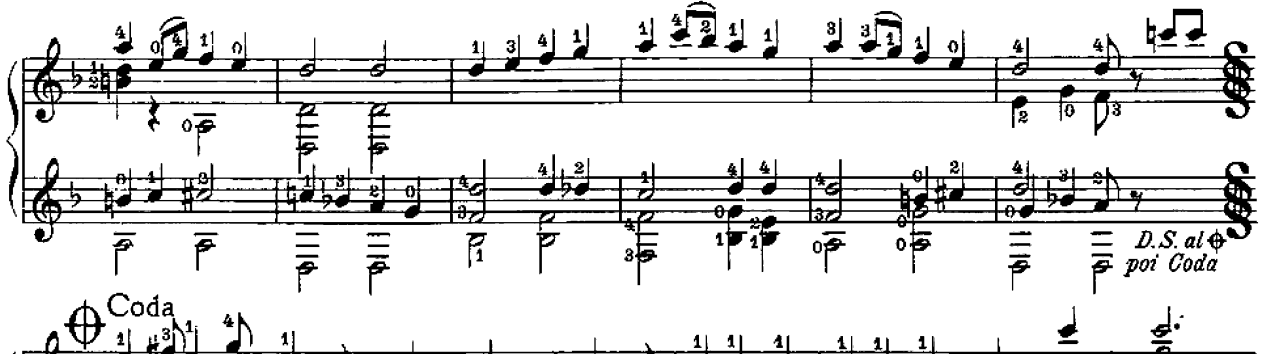

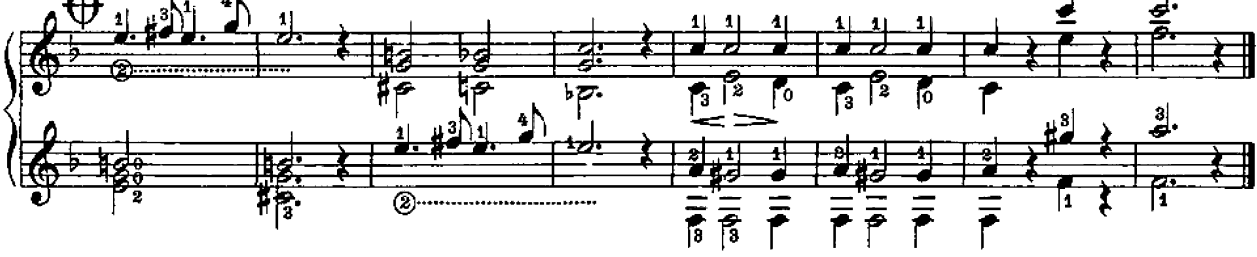

## Estudio sin luz

Andrés Segovia

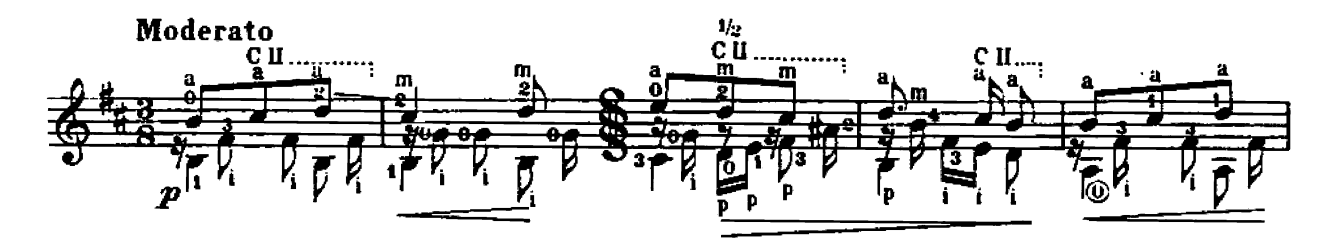

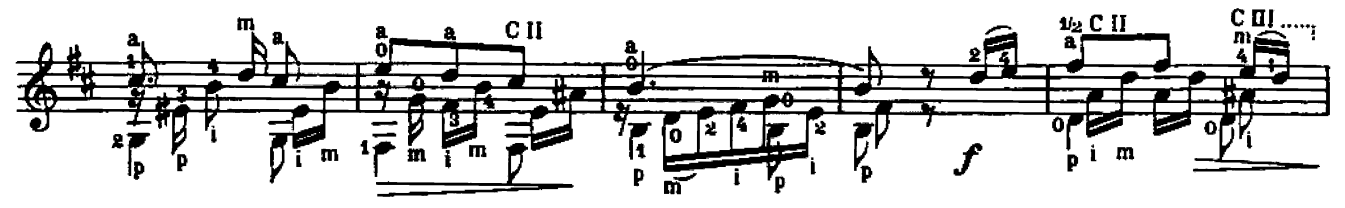

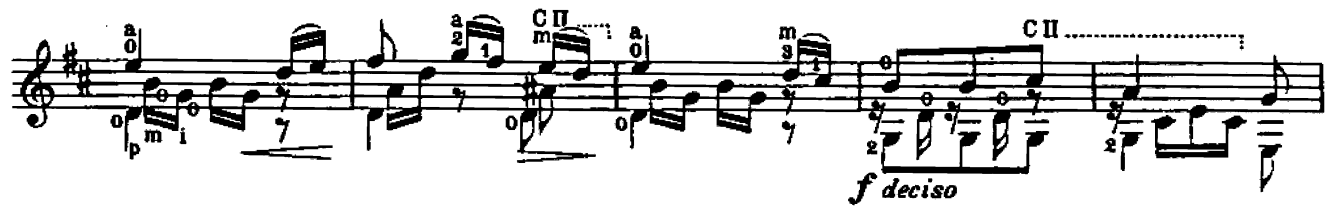

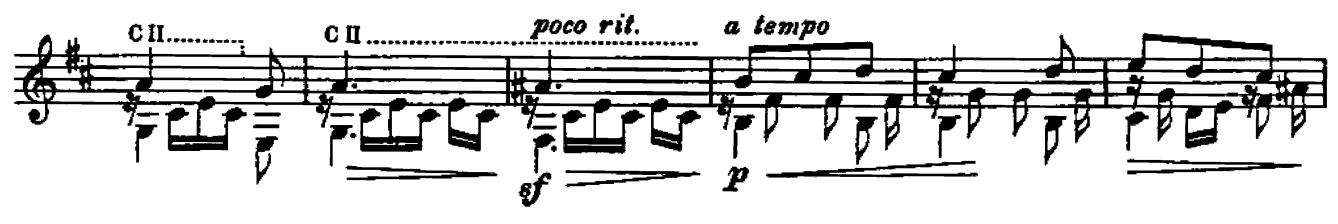

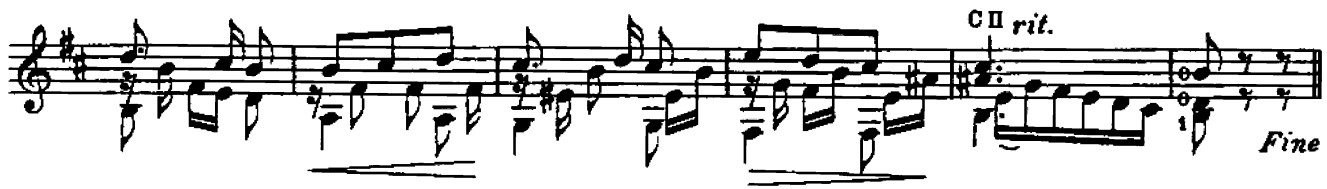

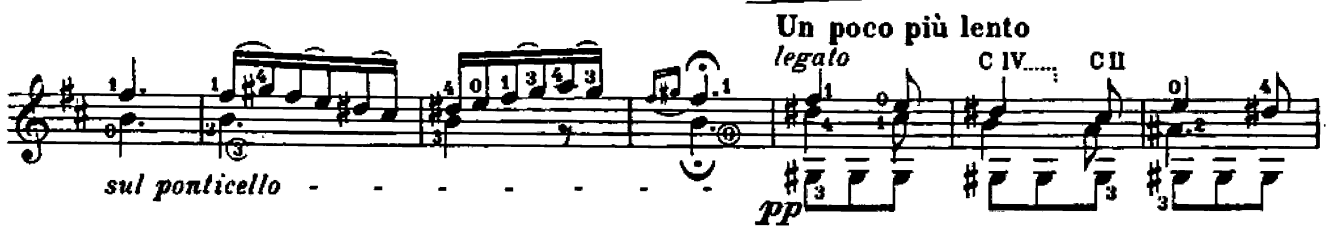

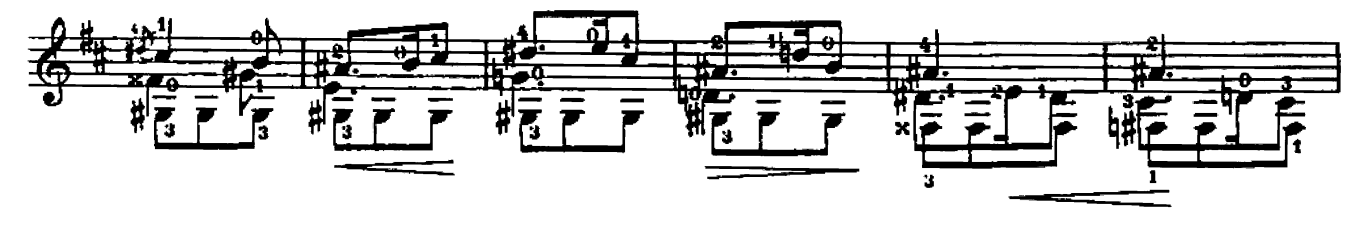

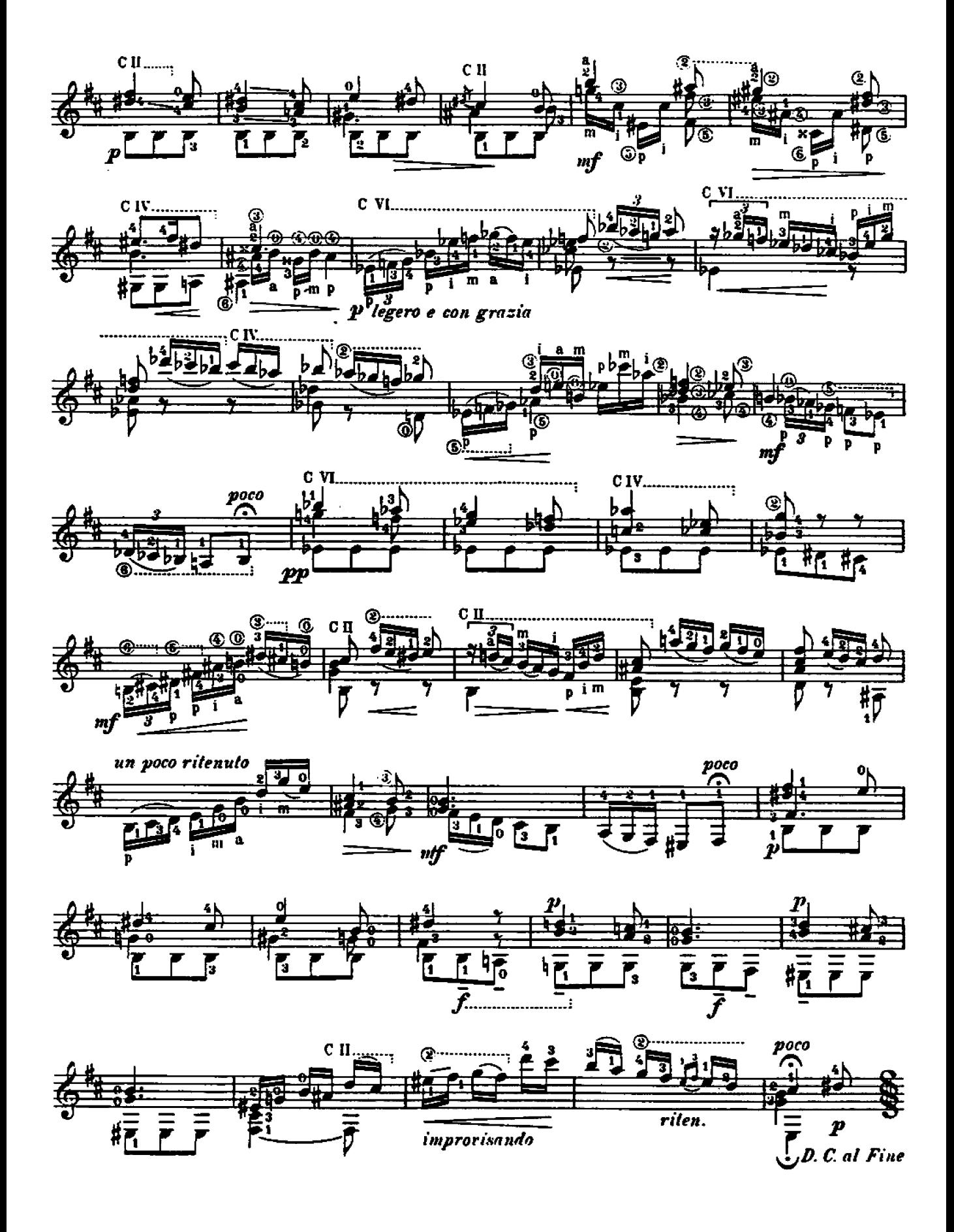

à Andrès Segovia

## Danza Pomposa

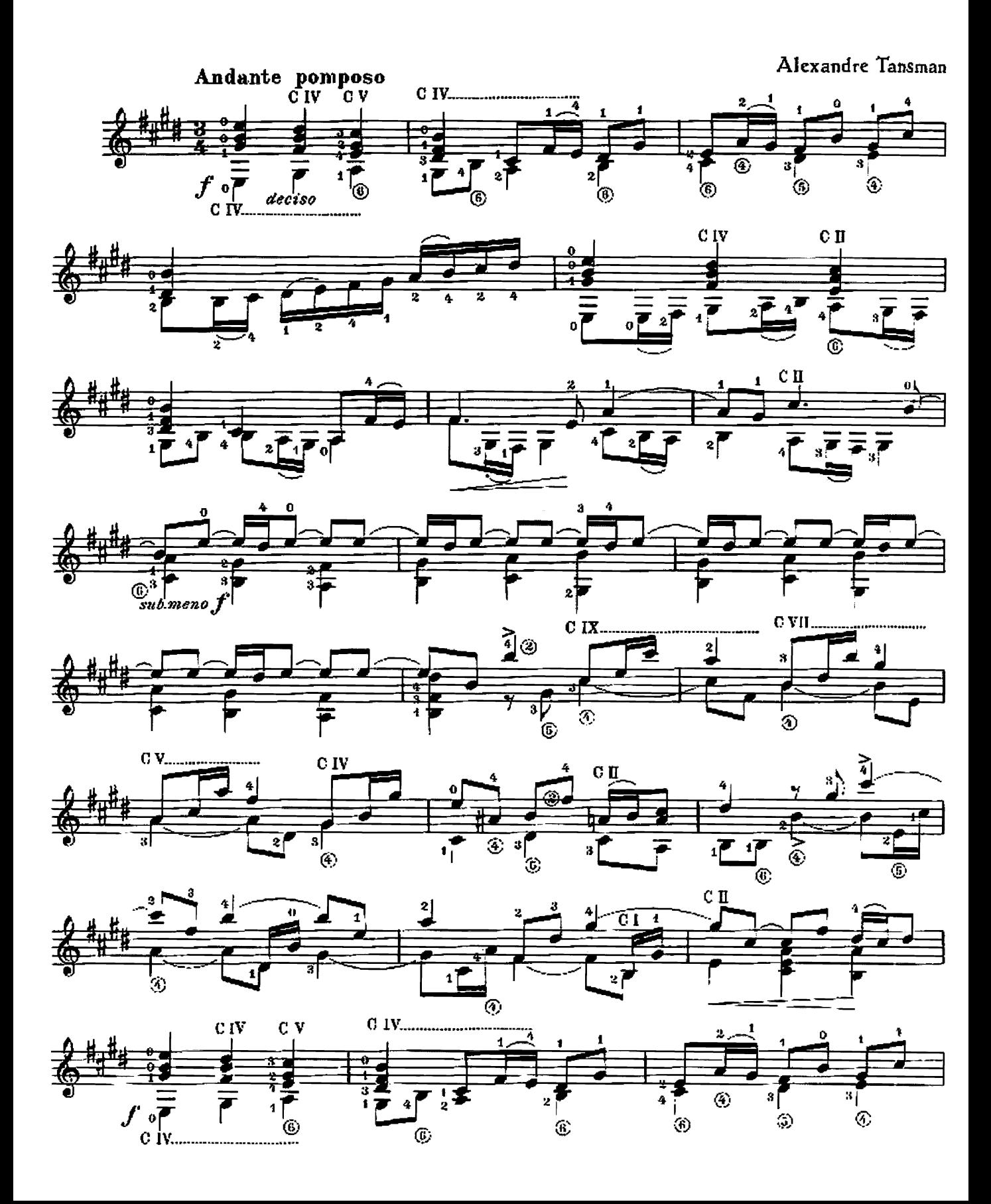

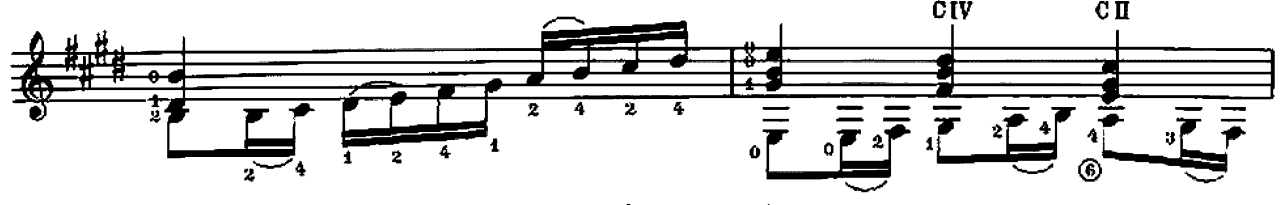

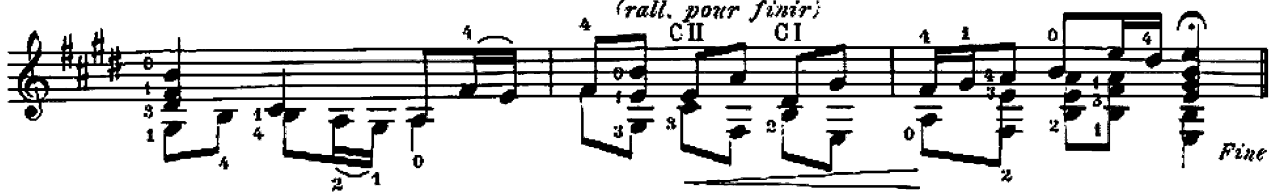

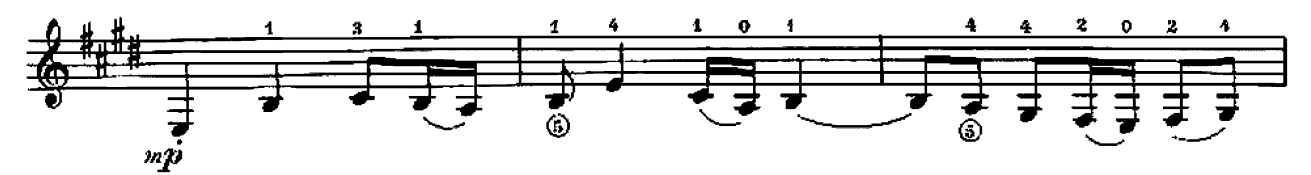

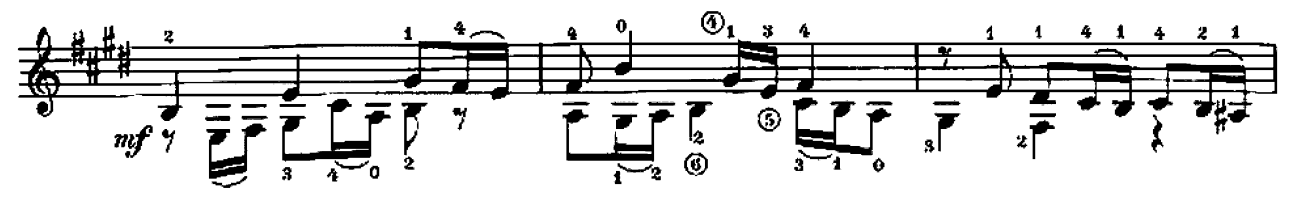

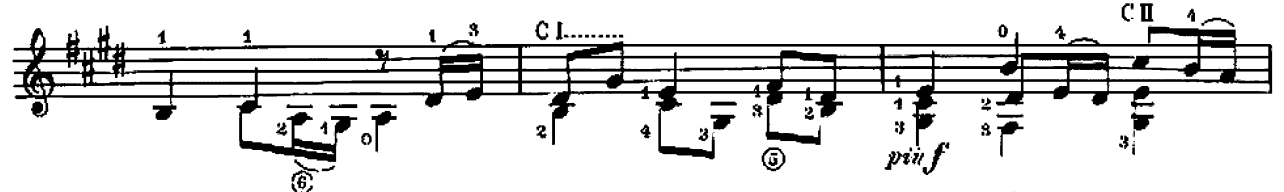

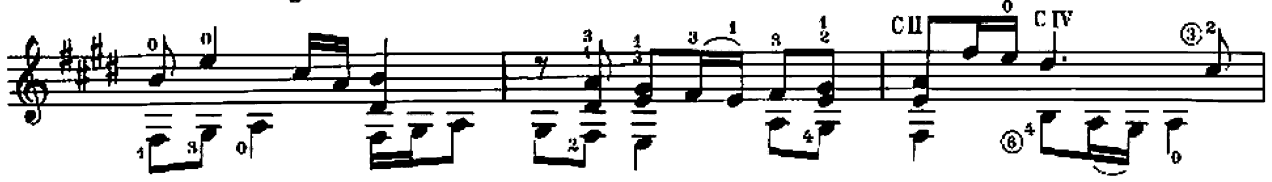

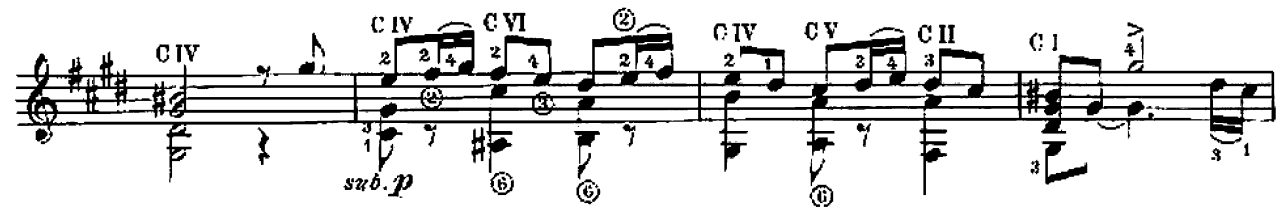

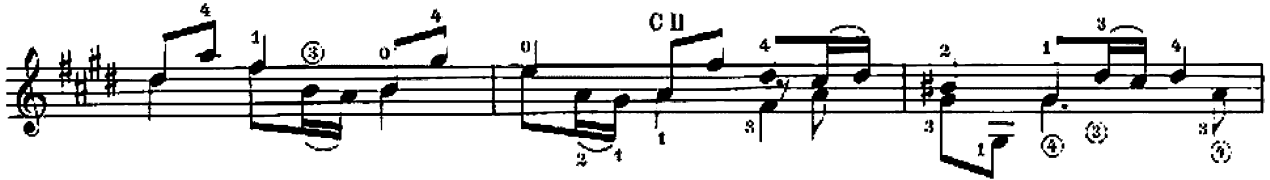

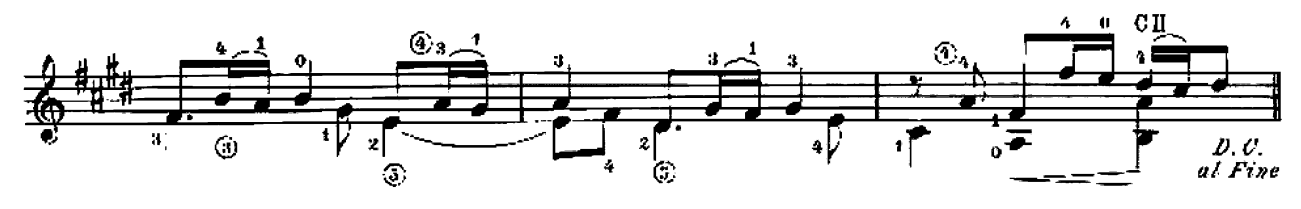

Fantasia-Sonata

#### Fingered by Andrés Segovia

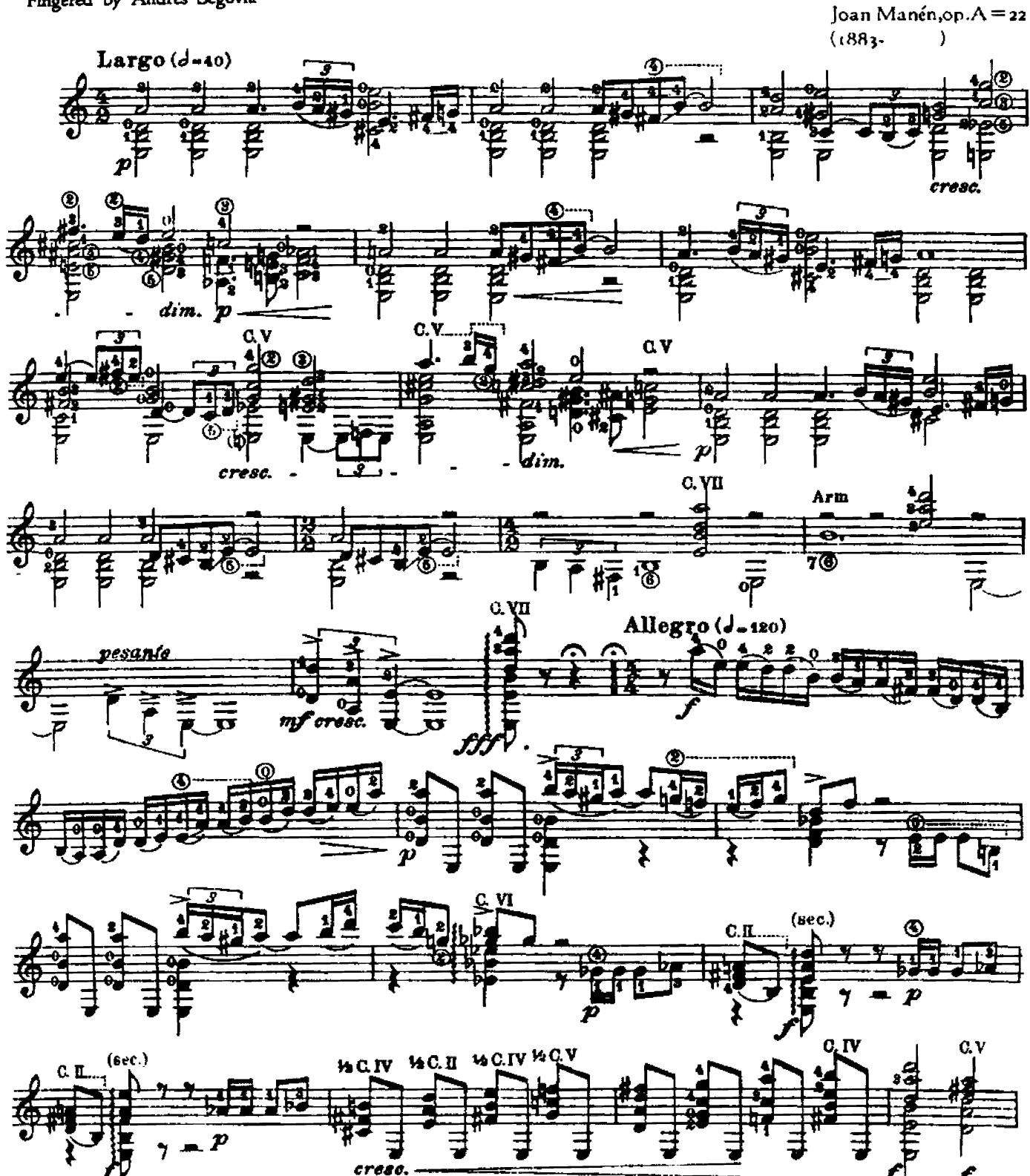

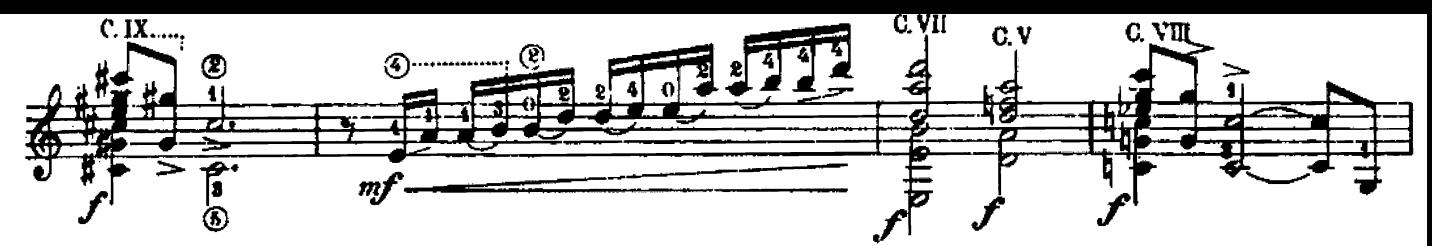

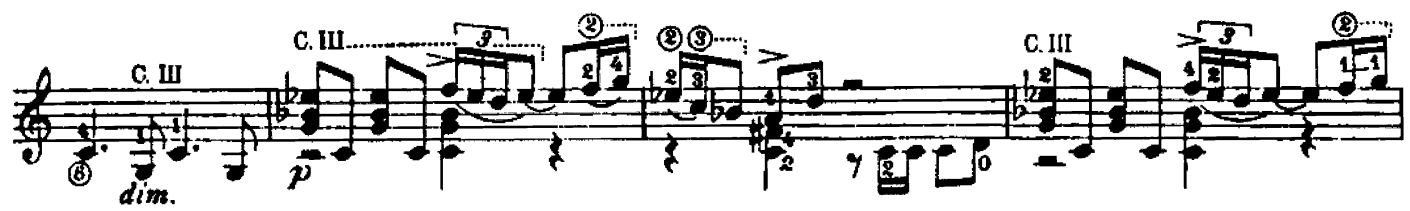

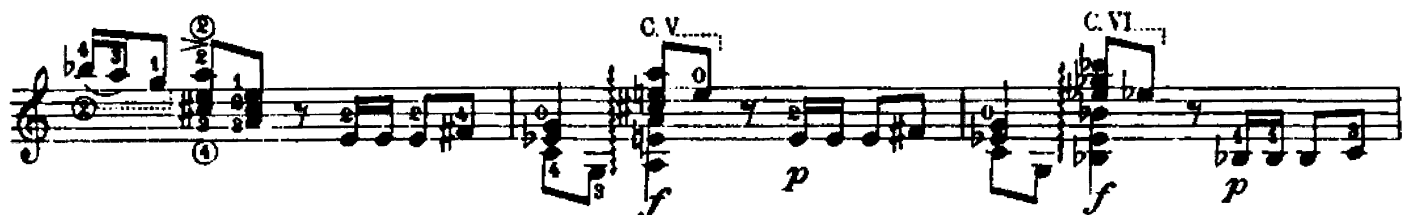

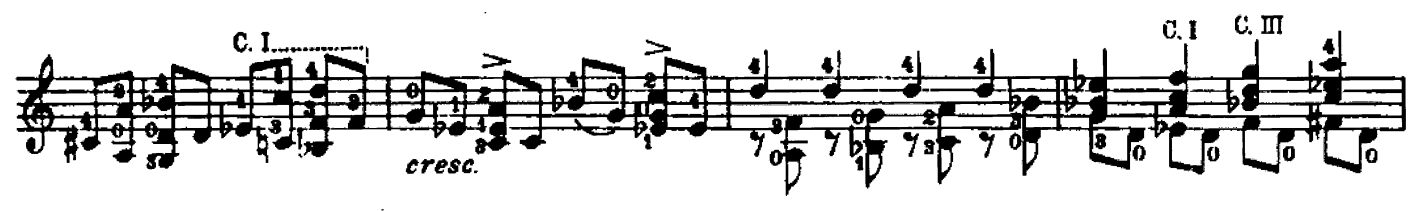

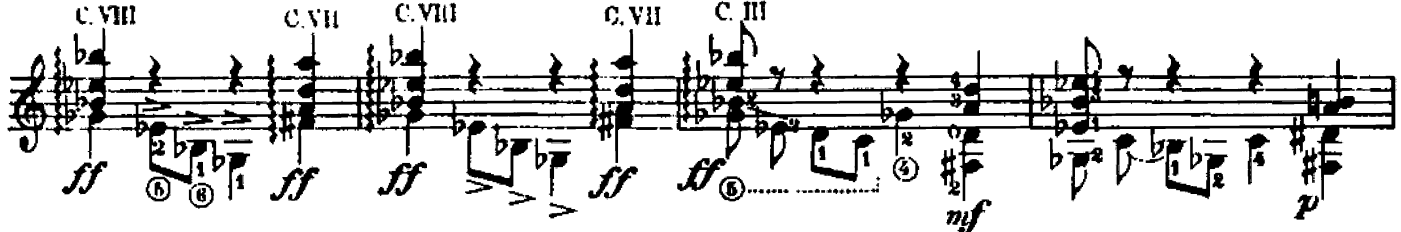

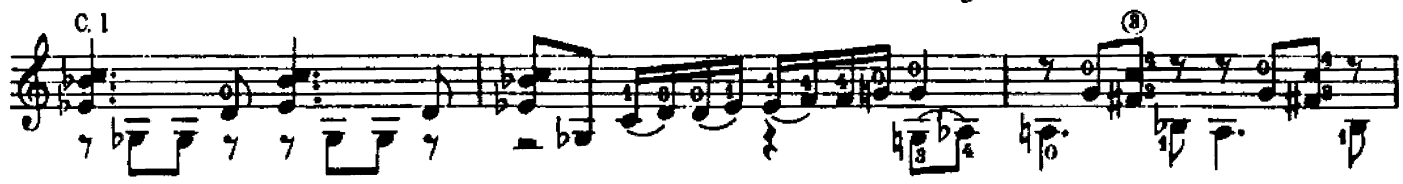

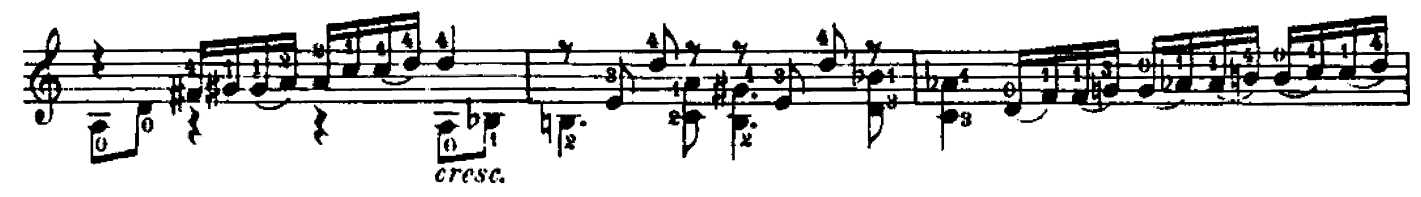

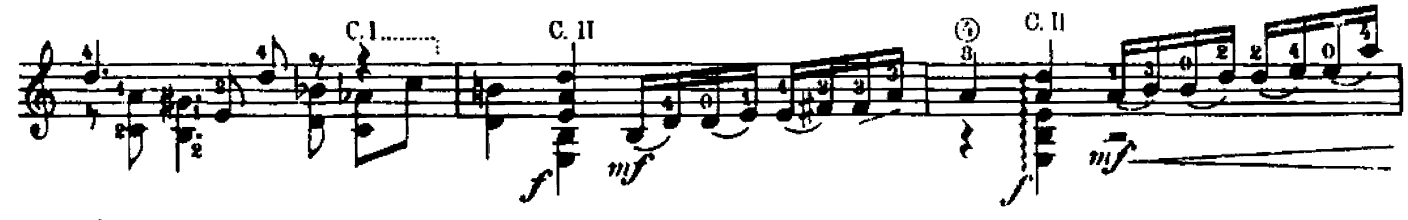

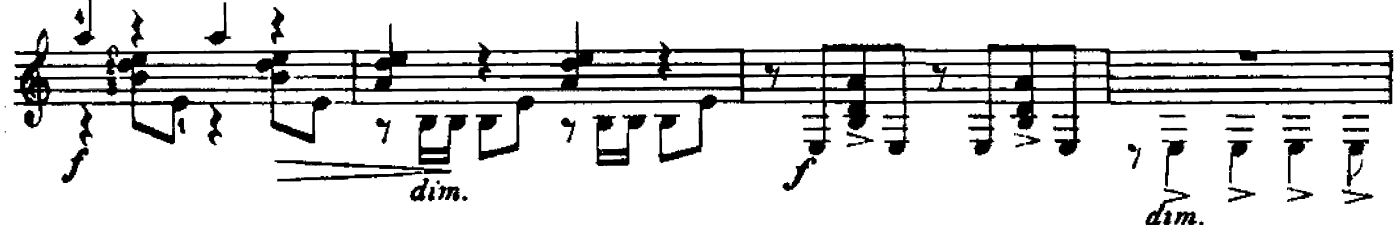

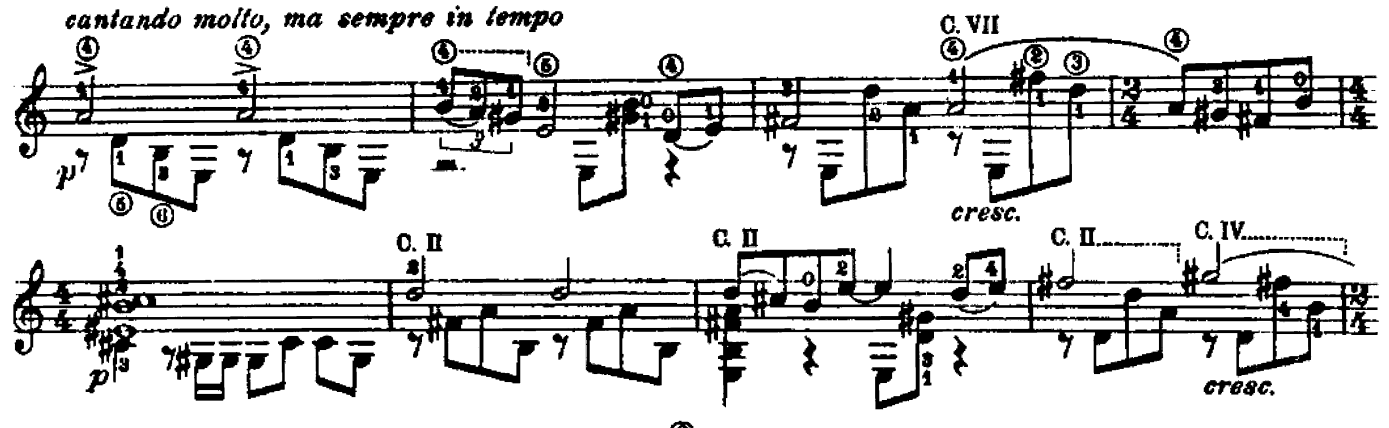

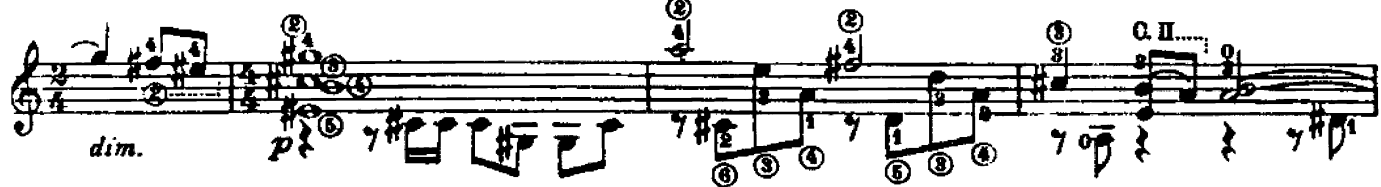

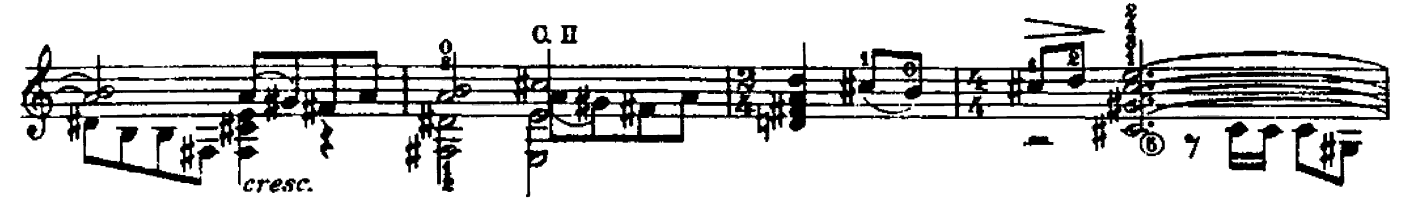

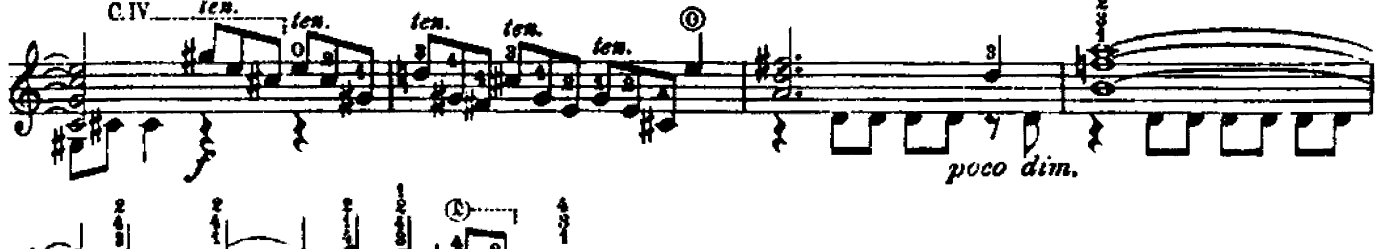

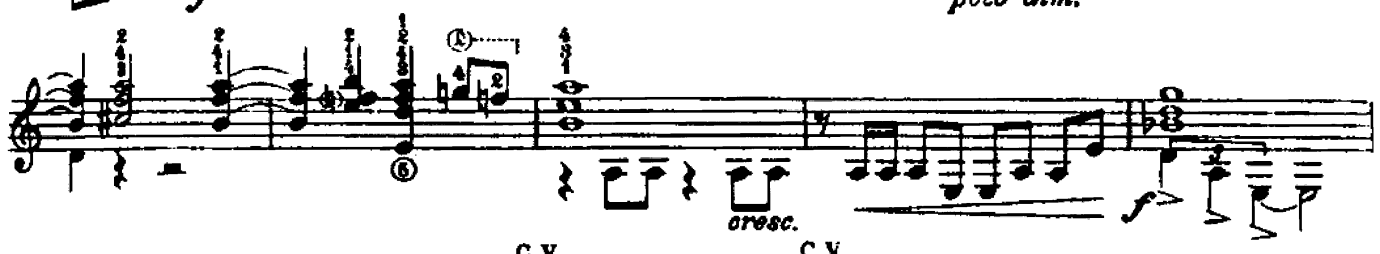

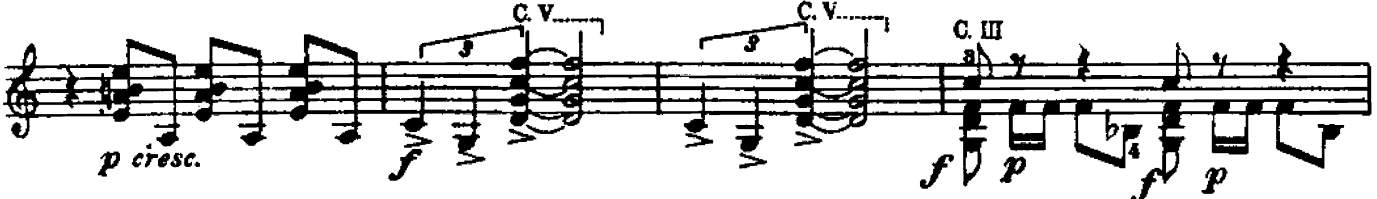

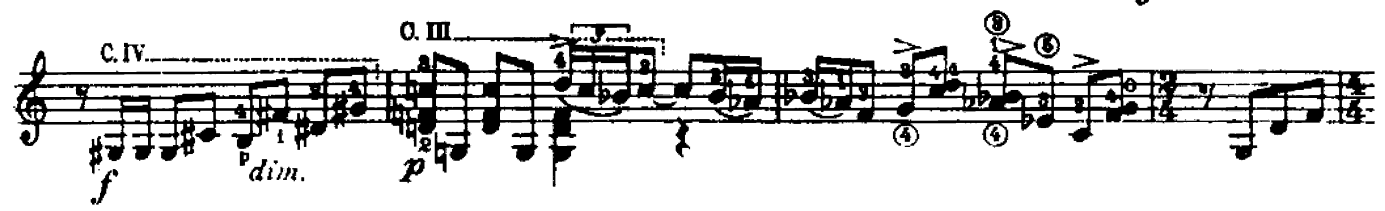

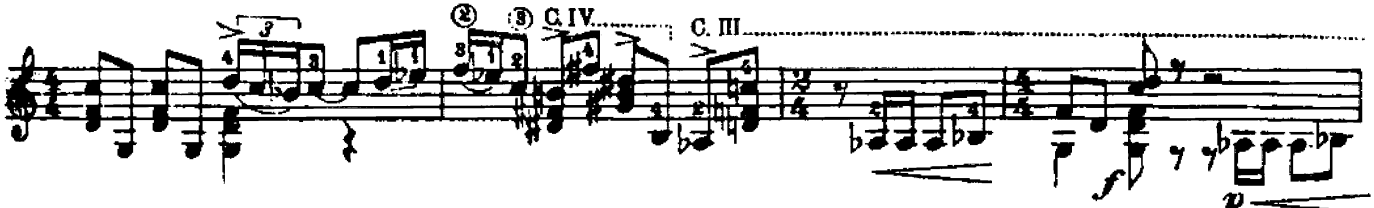

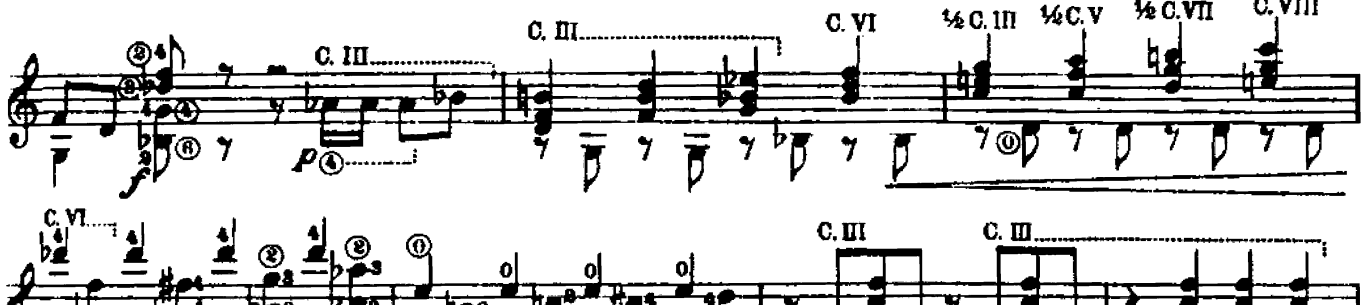

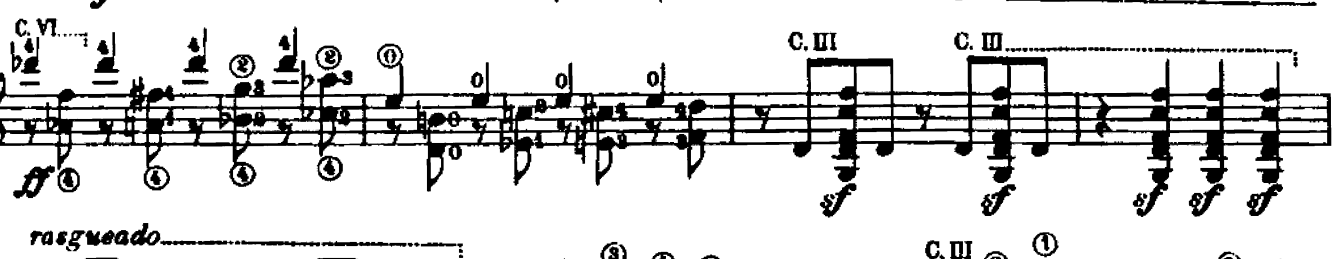

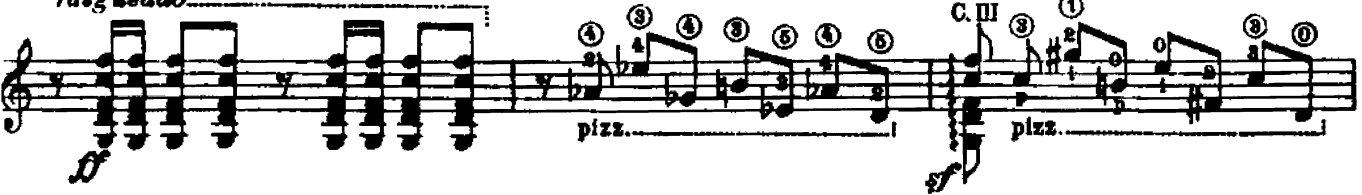

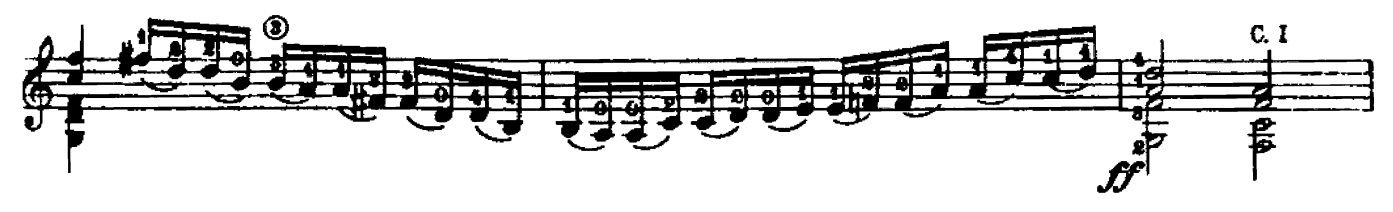

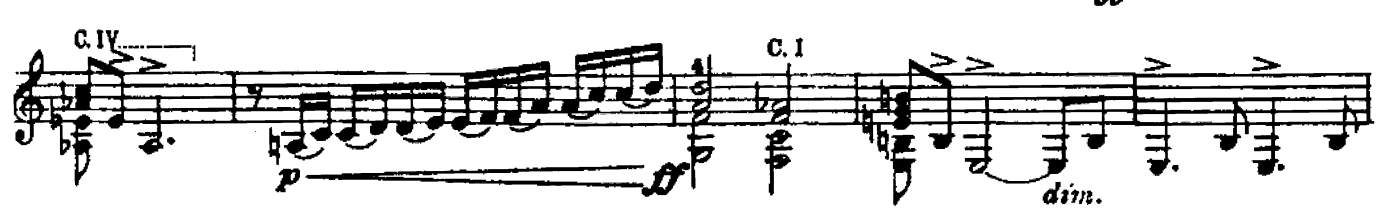

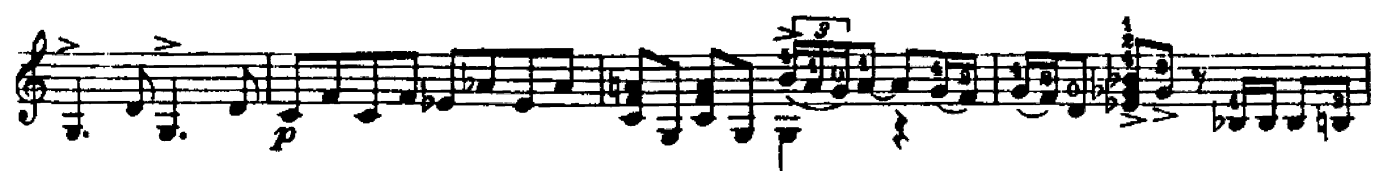

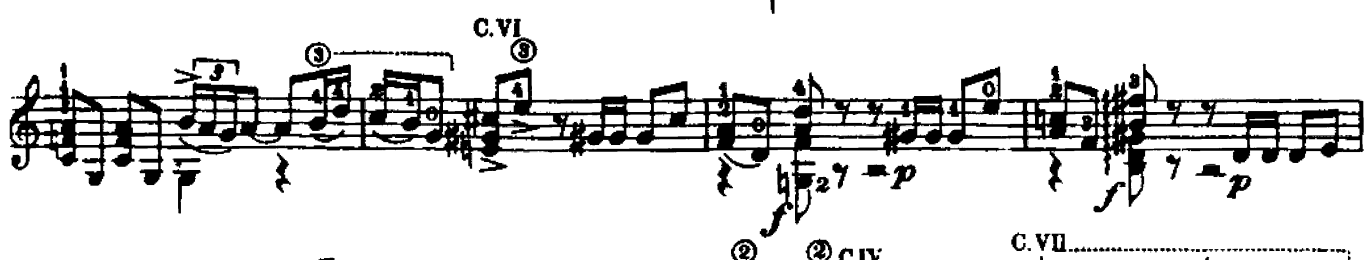

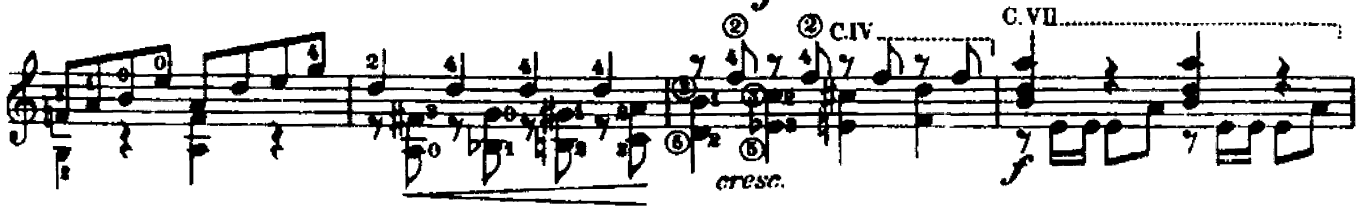

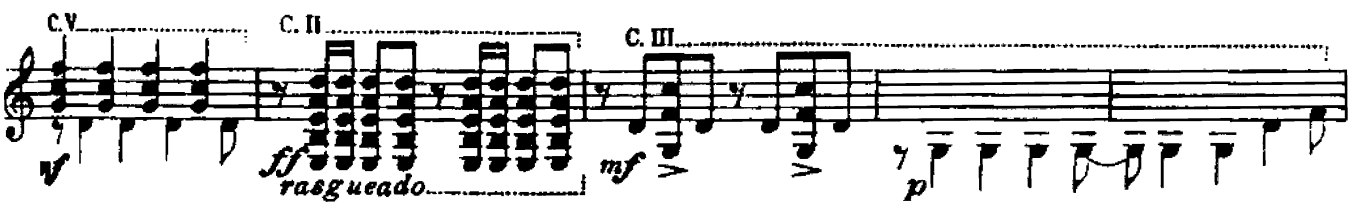

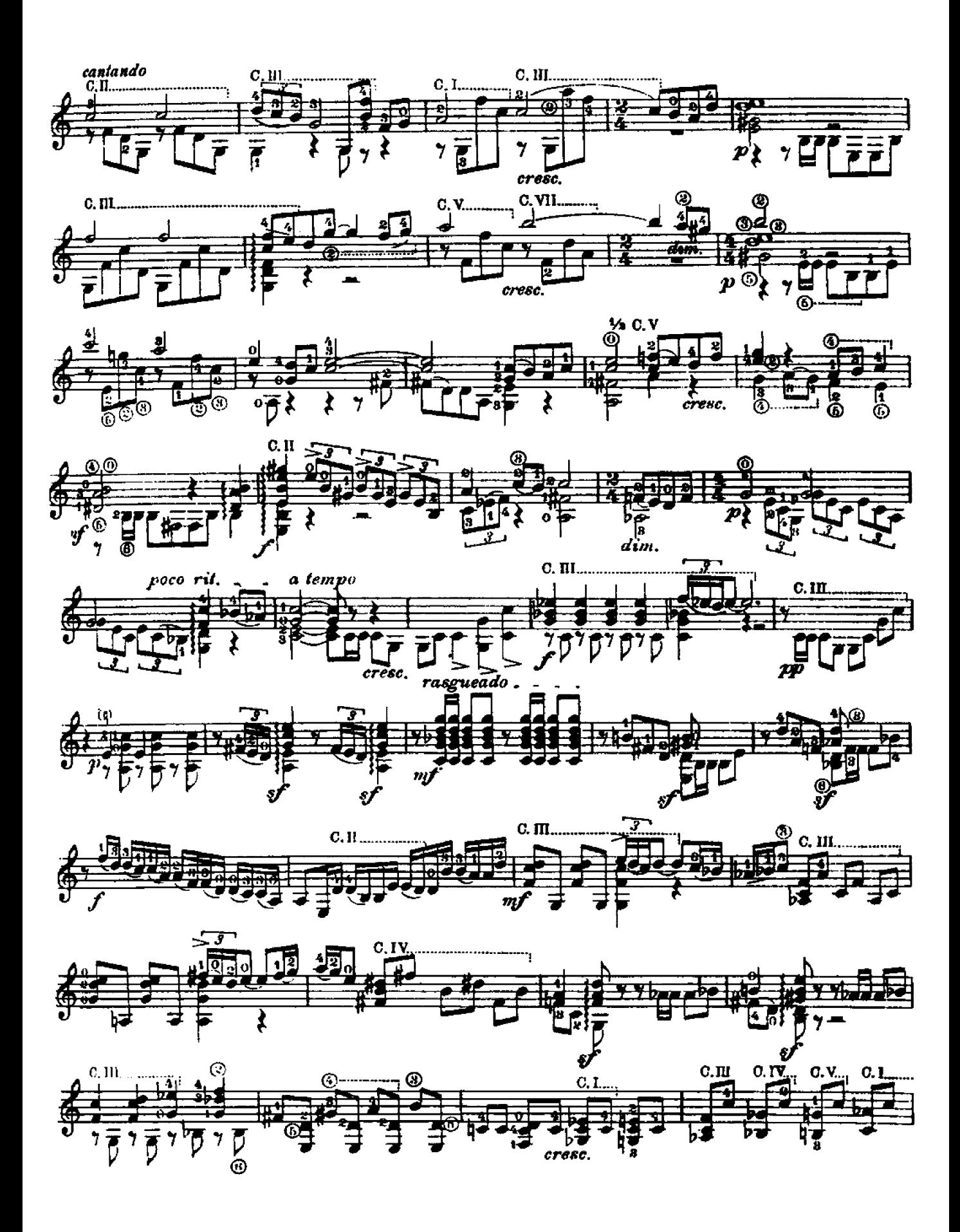

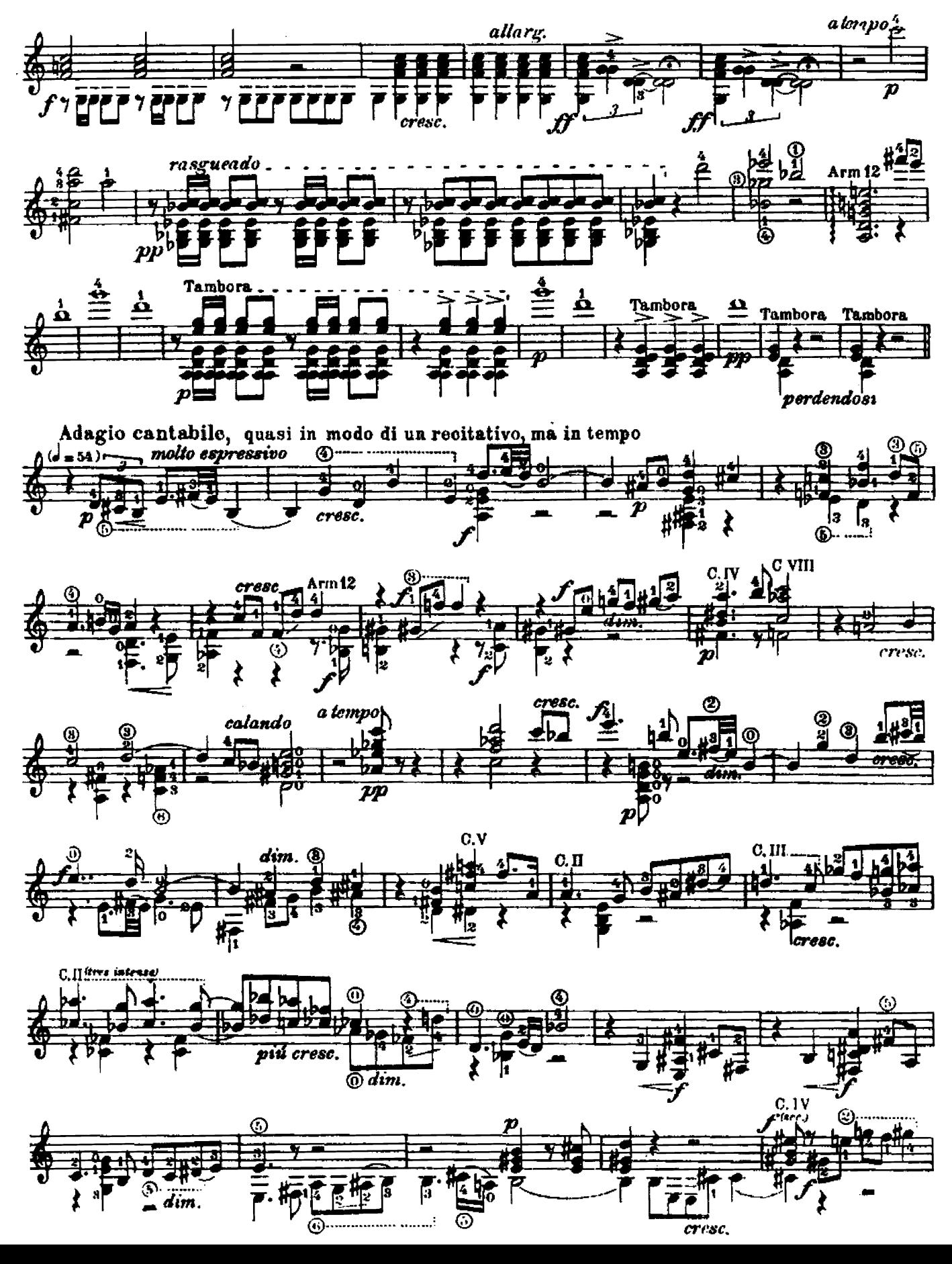

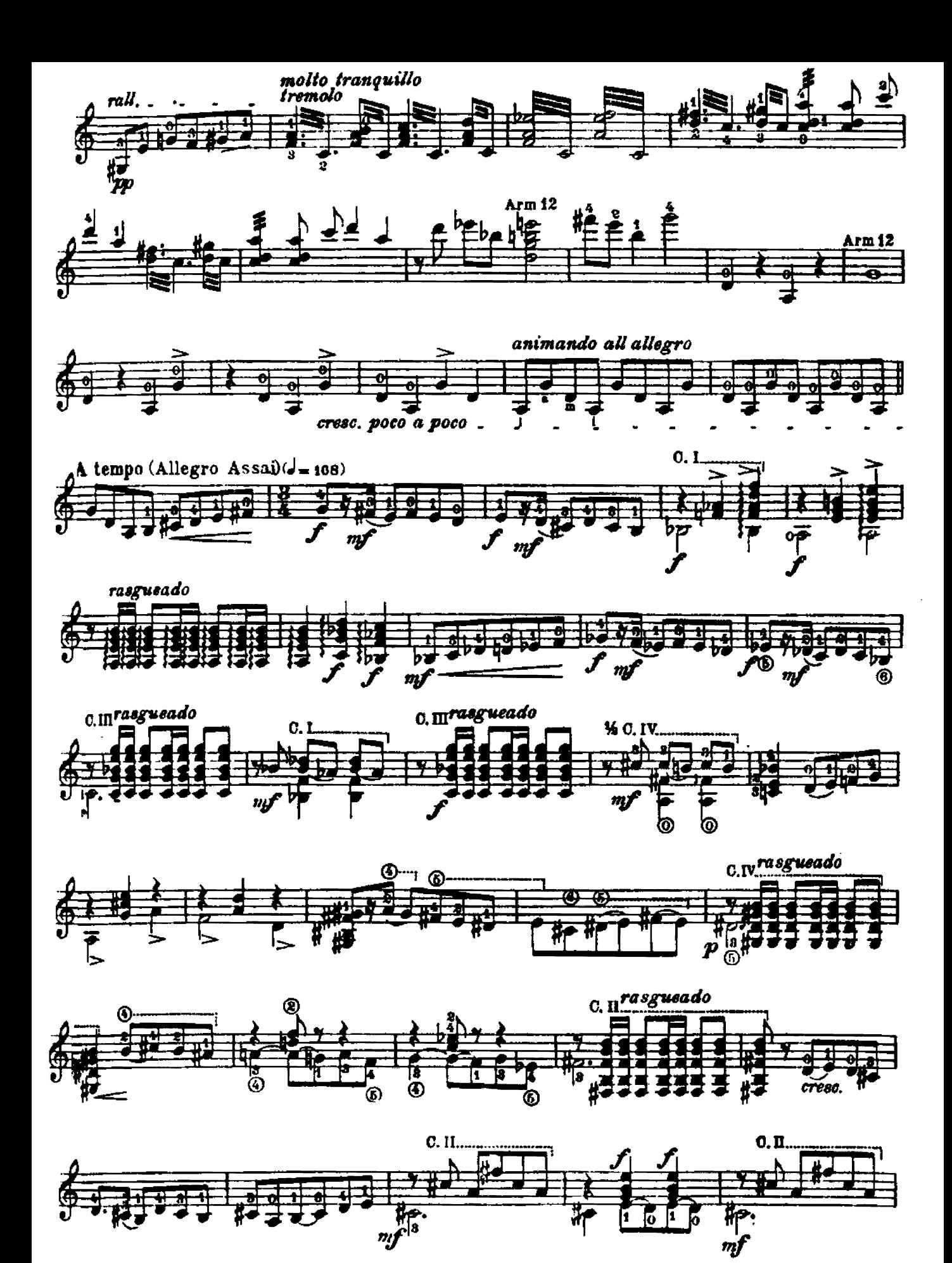

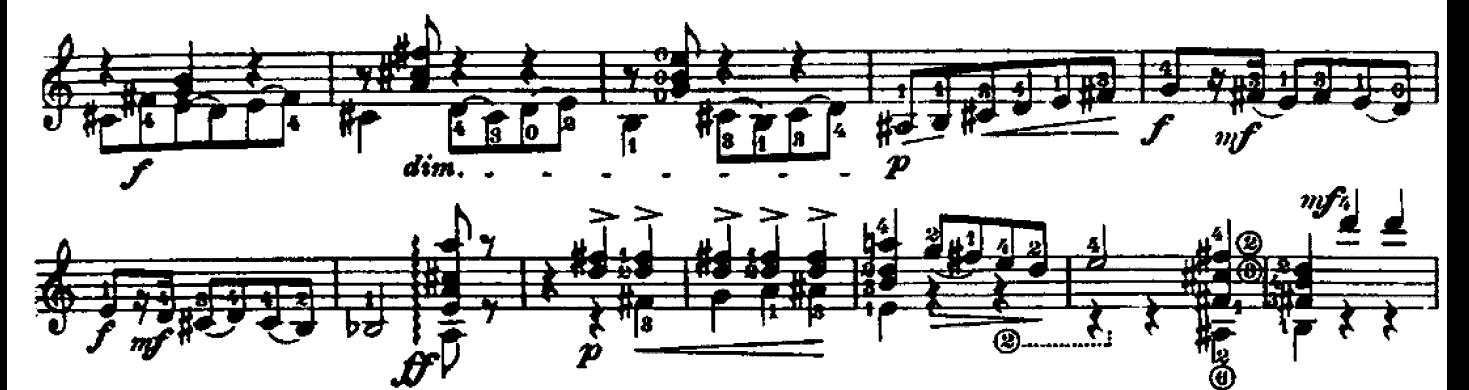

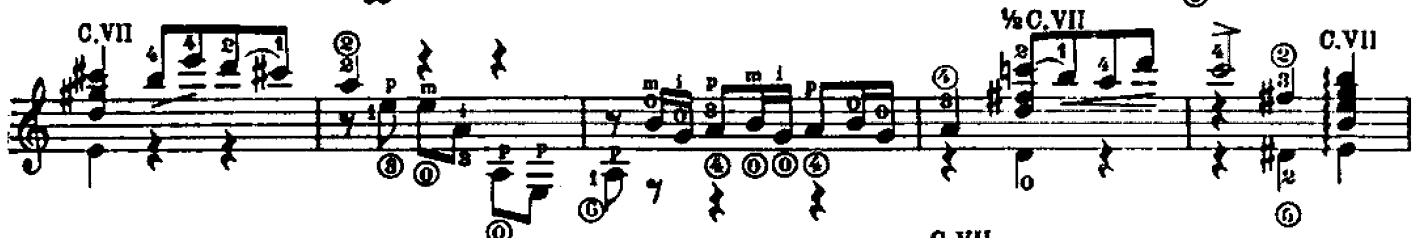

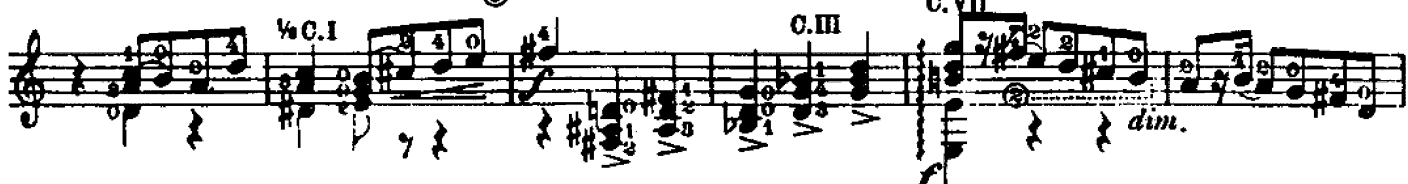

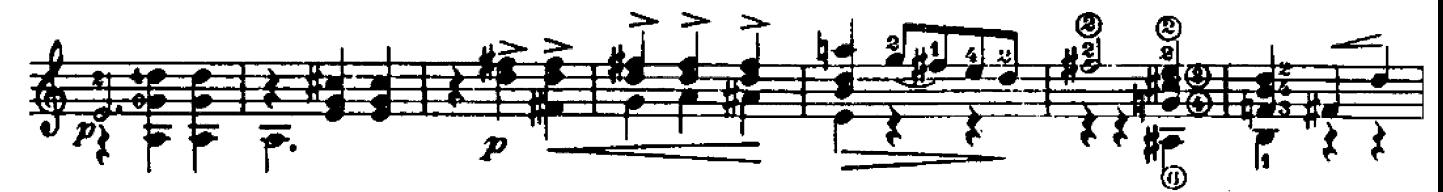

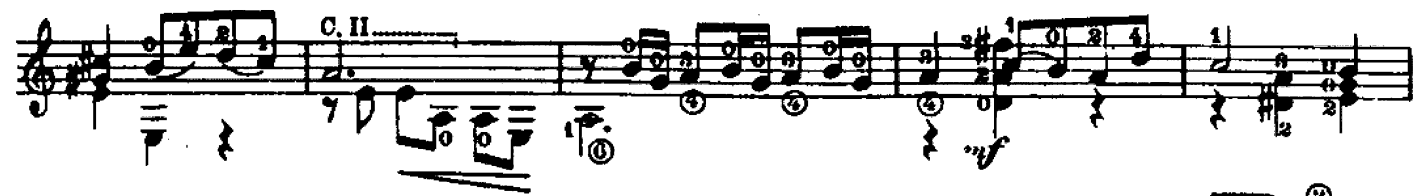

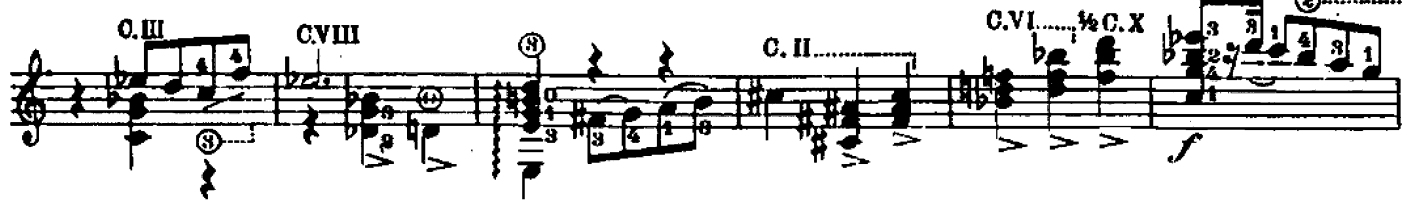

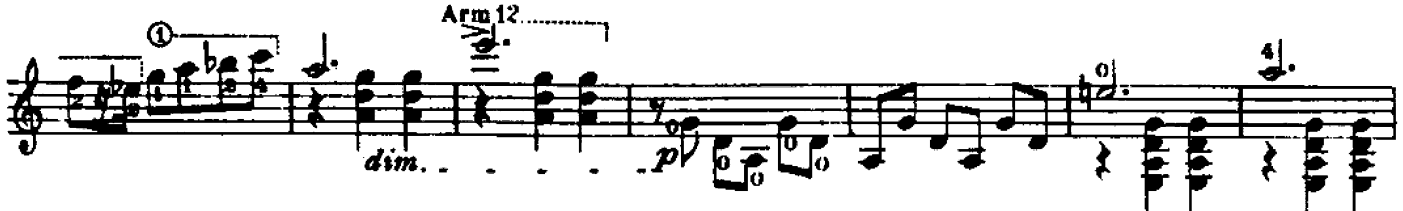

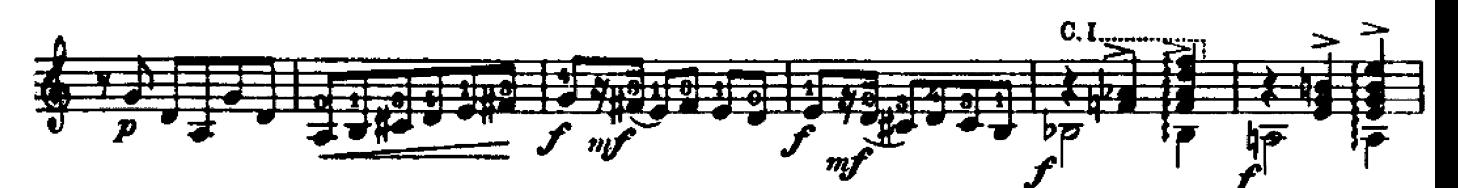

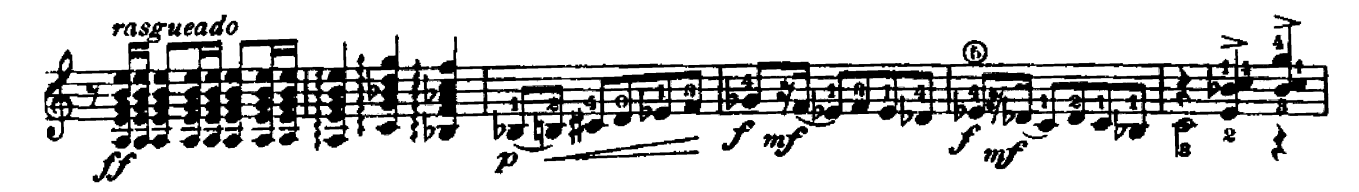

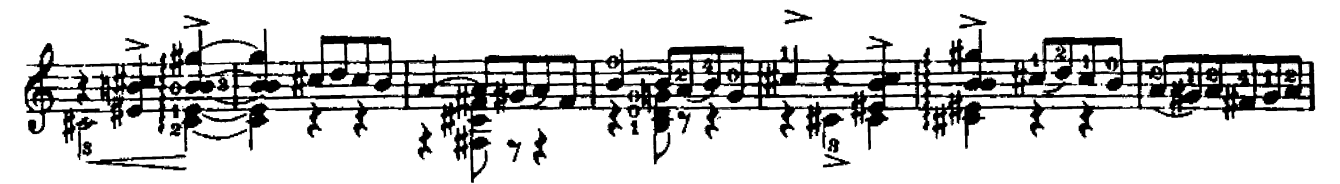

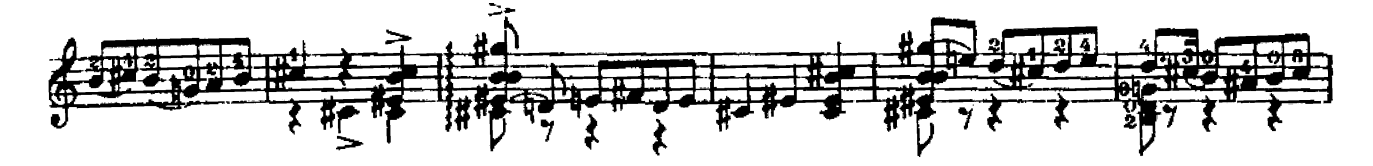

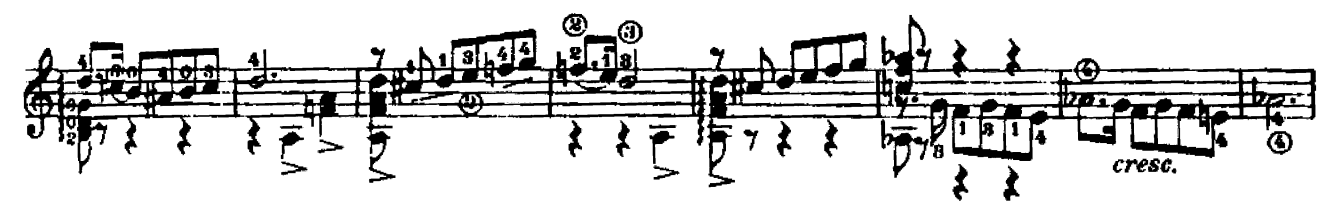

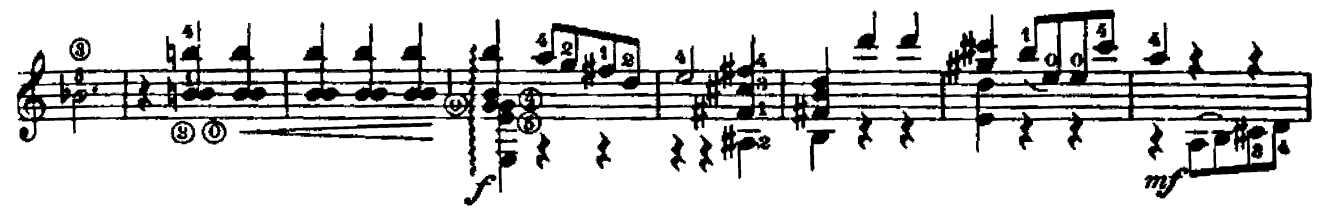

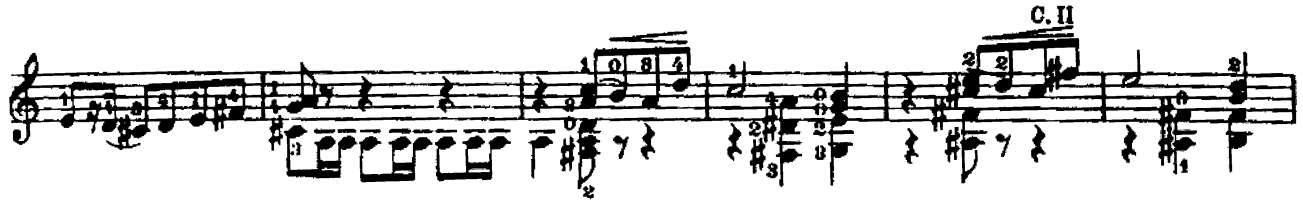

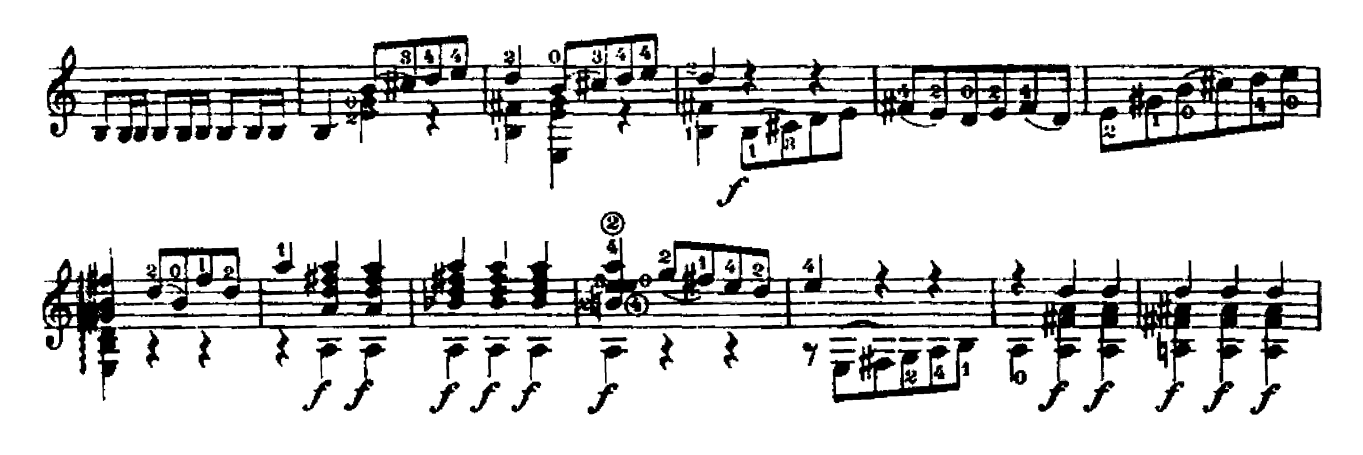

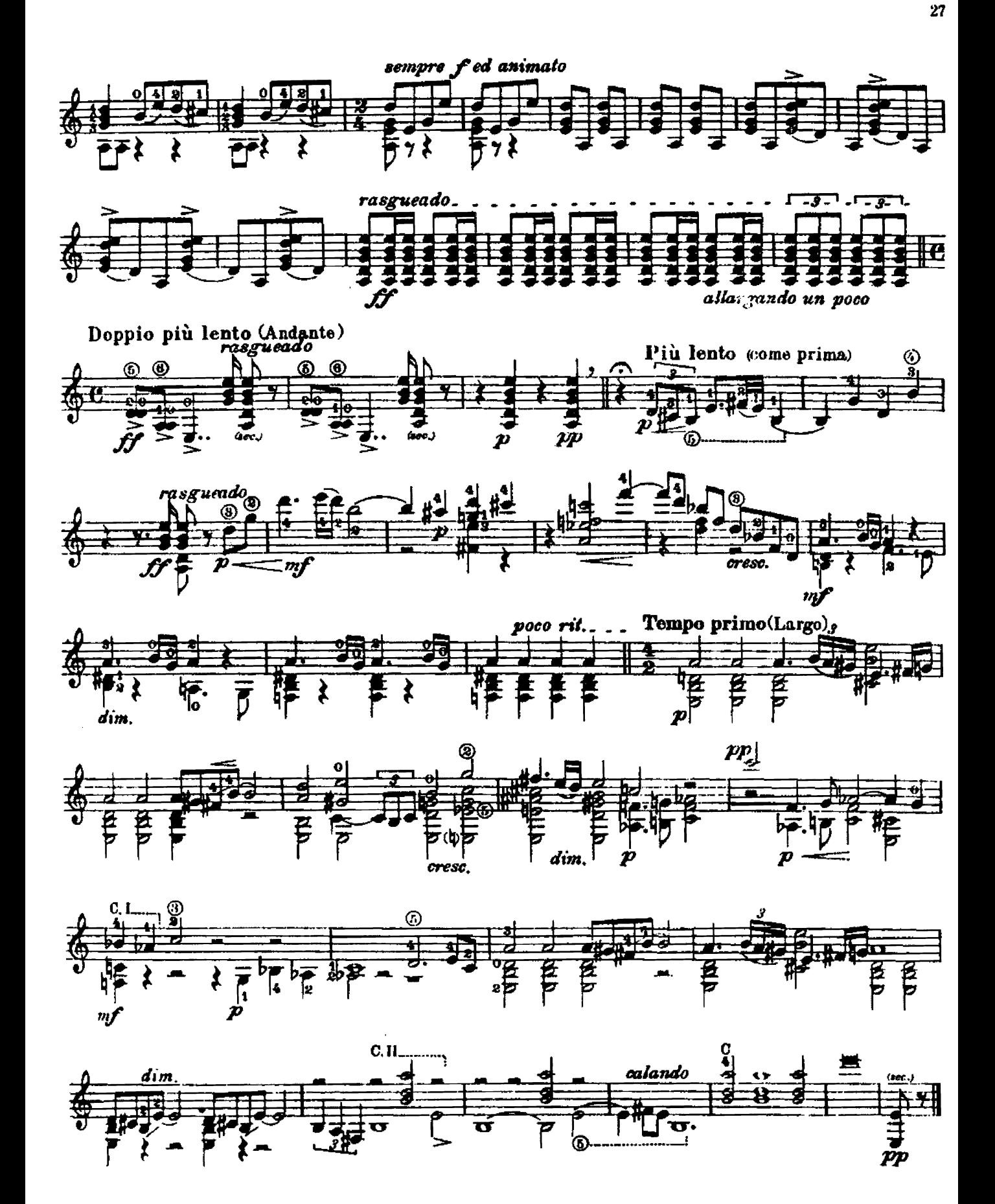